#### **KUESIONER**

# **PENGARUH PELATIHAN DAN PENGEMBANGAN SUMBER DAYA MANUSIA TERHADAP KINERJA KARYAWAN PADA PT.PLN (PERSERO) UP3T FLORES BAGIAN TIMUR KOTA**

### **Kepada :**

Yth.Bapak/Ibu/Sdr/i

Di Tempat.

Saatini saya sedang melakukan penelitian untuk penulisan skripsi dalam rangka penyelesaian studi pada Fakultas Ekonomi Program Studi Manajemen Universitas Flores. Penelitian ini mengenai "Pengaruh Pelatihan dan Pengembangan Sumber Daya Manusia Terhadap Kinerja Karyawan Pada PT PLN (Pesero) UP3T Flores Bagian Timur".

Sehubungan dengan hal tersebut di atas, saya memohon kesediaan bapak/ibu/saudara/i agar meluangkan waktu sejenak untuk mengisi kuesioner ini. Data kuesioner ini akan digabungkan dengan data lain untuk memperoleh hasil yang diinginkan dalam penelitian ini. Atas segala bantuan dan kesediaannya saya ucapkan terima kasih.

Ende, Juni 2020

Vinsesius Wadan Geraj

## **1. PROFIL RESPONDEN**

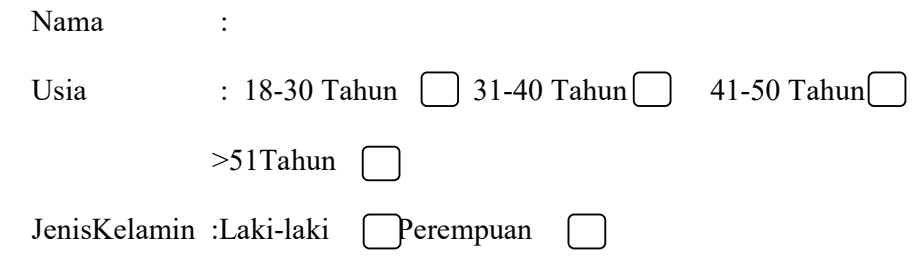

## **2. PETUNJUK PENGISIAN KUESIONER**

Kuesioner di bawah ini memuat sejumlah pernyataan. Silahkan bapak/ibu/saudara/i tunjukkan seberapa besar tingkat persetujuan atau ketidak setujuannya terhadap setiap pernyataan dengan memberi tanda (√) pada kotak jawaban yang dipilih.Selamat mengisi kuesioner berikut dan terima kasih atas waktunya.

**Keterangan :** 

**5 = Sangat Setuju (SS)** 

**4 = Setuju (S)** 

- **3 = Kurang Setuju (KS)**
- **2 = Tidak Setuju (TS)**
- **1 = Sangat Tidak Setuju (STS)**

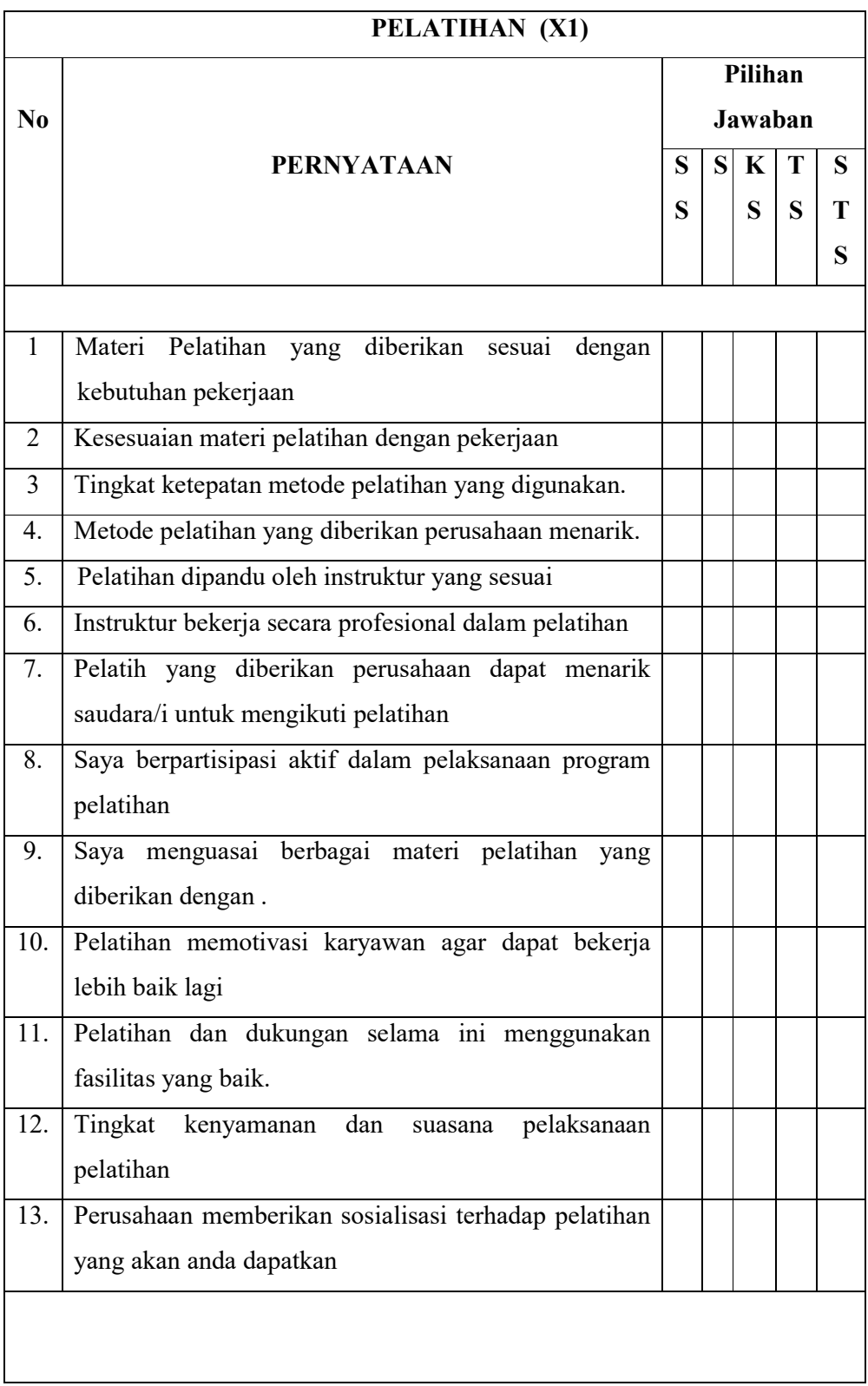

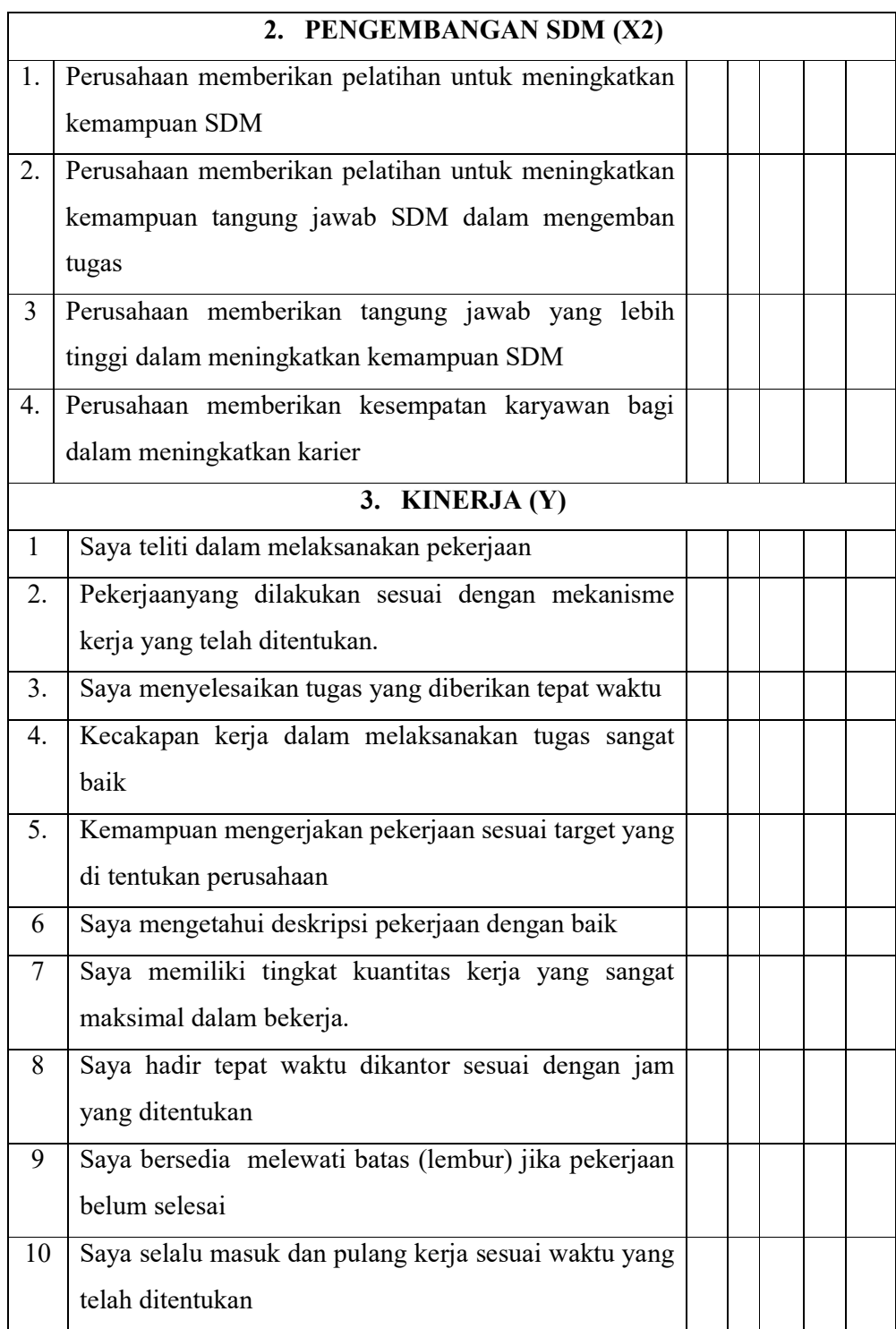

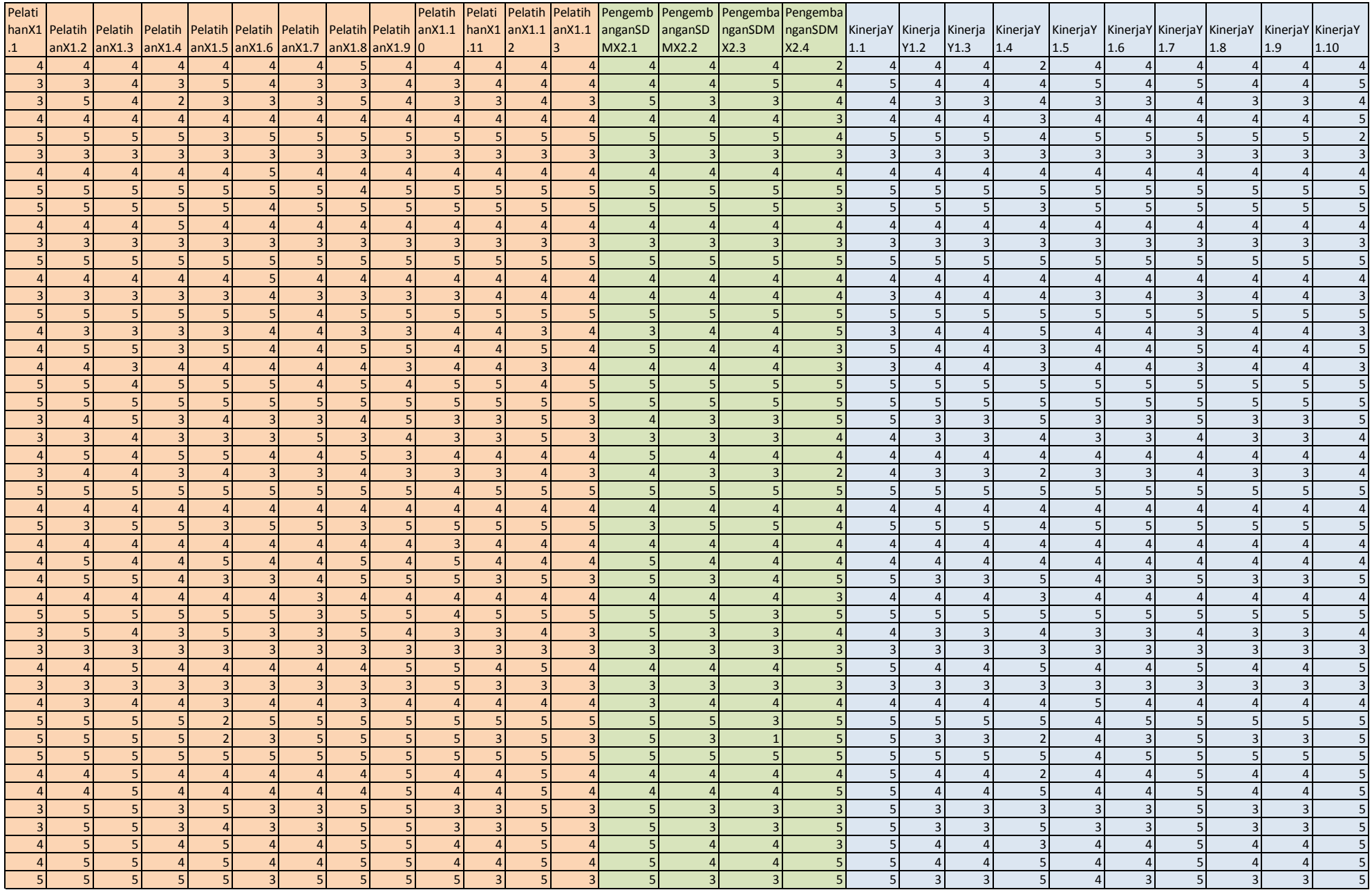

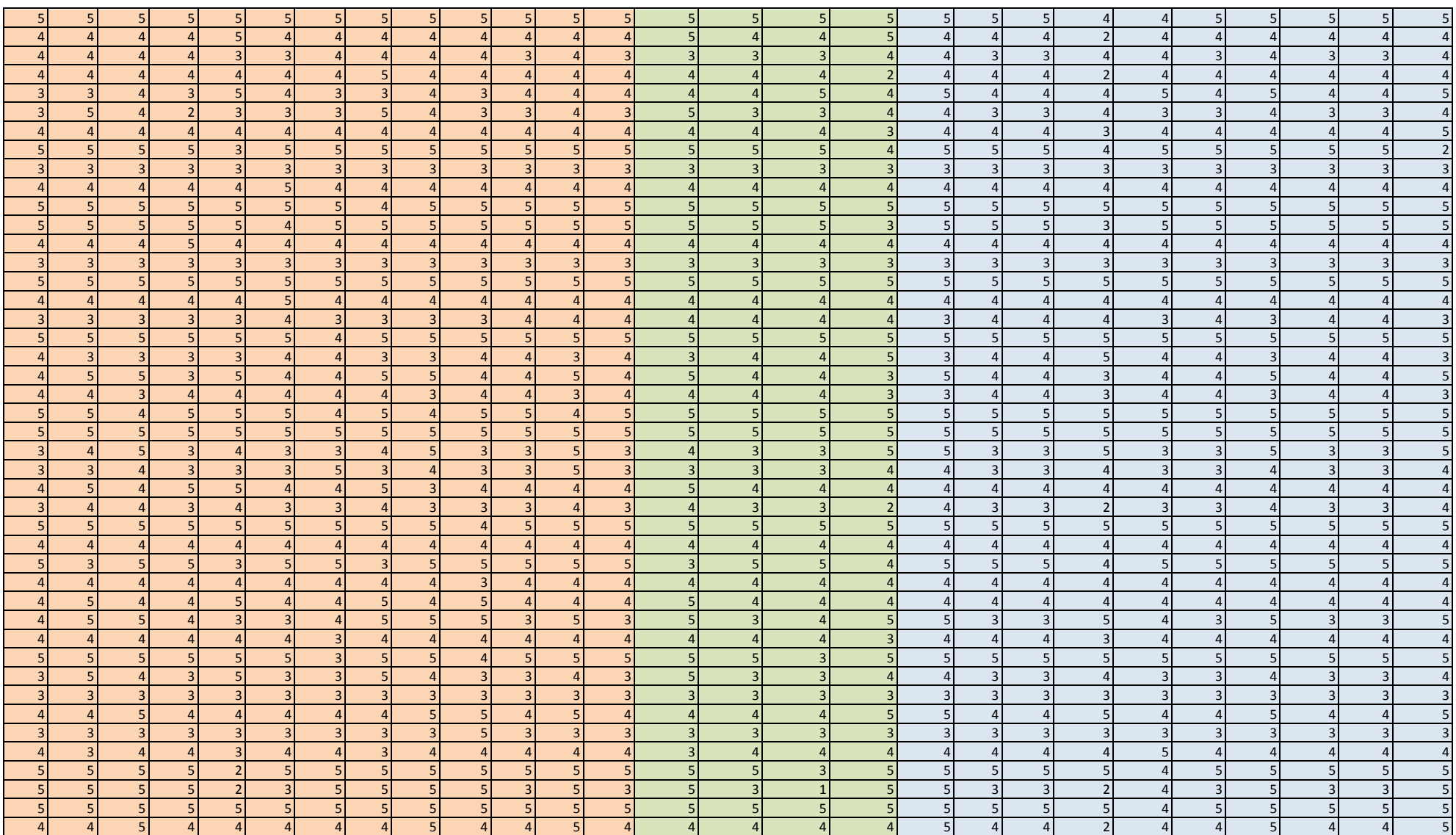

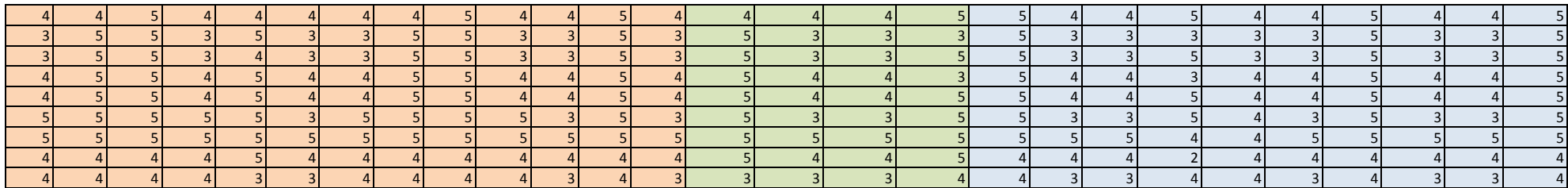

```
DATASET ACTIVATE DataSet3. 
DATASET CLOSE DataSet2. 
CORRELATIONS 
  /VARIABLES=PelatihanX1.1 PelatihanX1.2 PelatihanX1.3 PelatihanX1.4 
PelatihanX1.5 PelatihanX1.6 PelatihanX1.7 PelatihanX1.8 PelatihanX1.9 
PelatihanX1.10 PelatihanX1.11 PelatihanX1.12 PelatihanX1.13 
   /PRINT=TWOTAIL NOSIG 
   /MISSING=PAIRWISE.
```
## **Correlations**

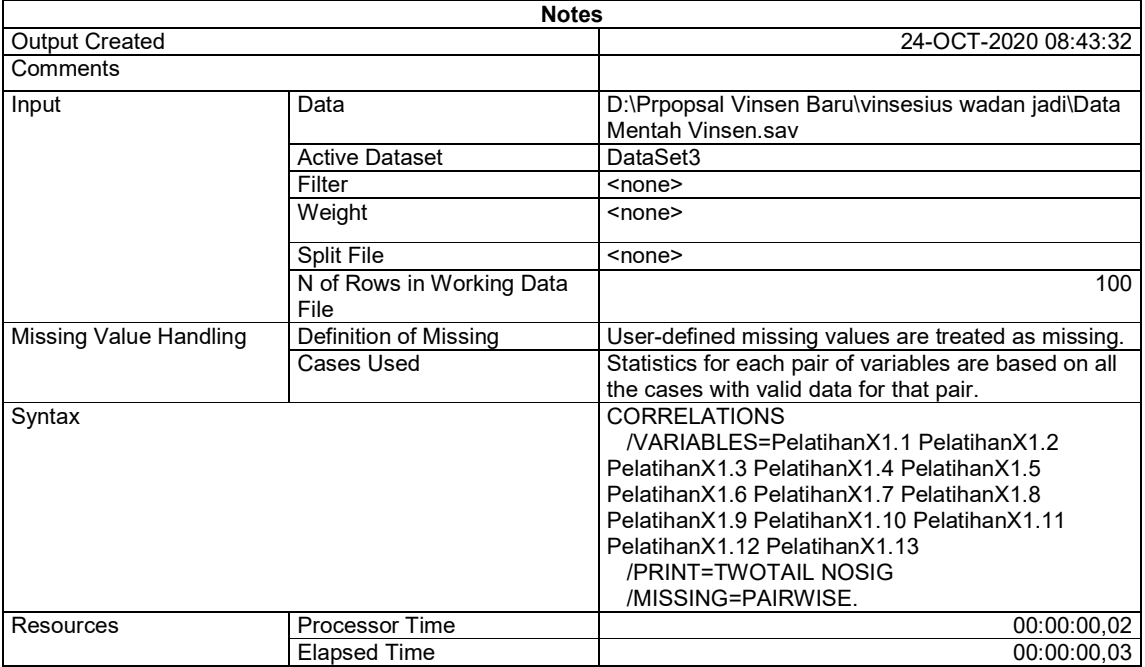

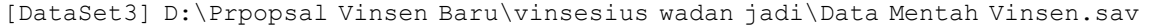

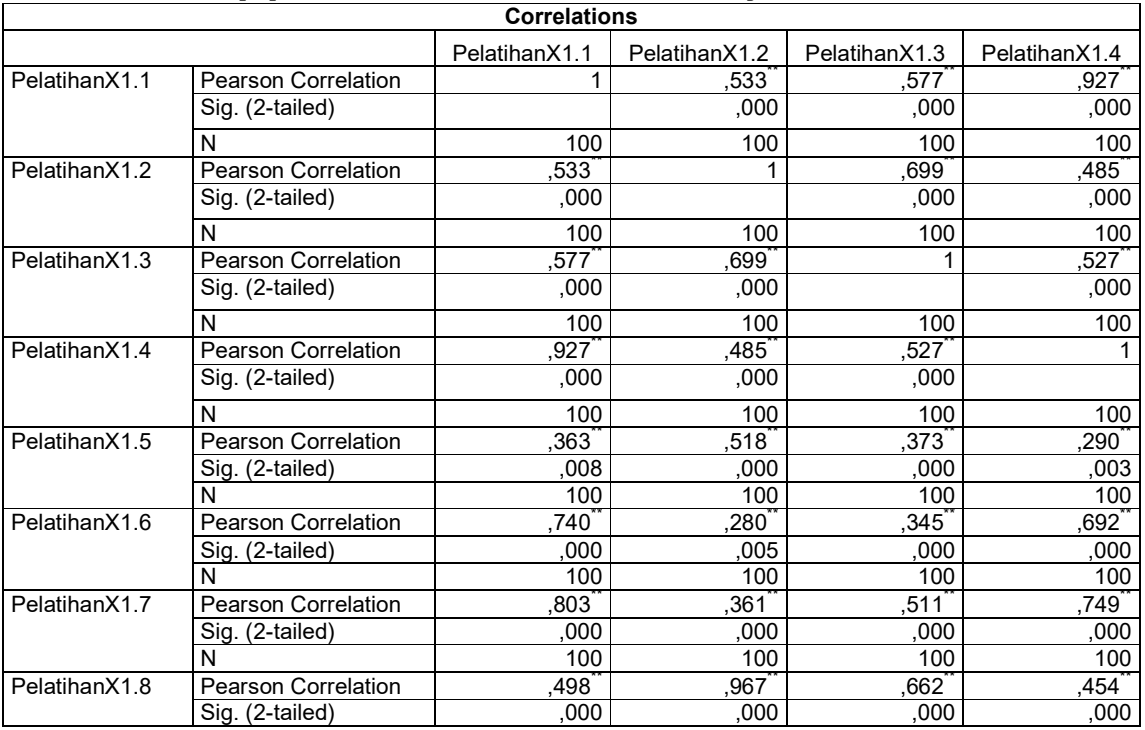

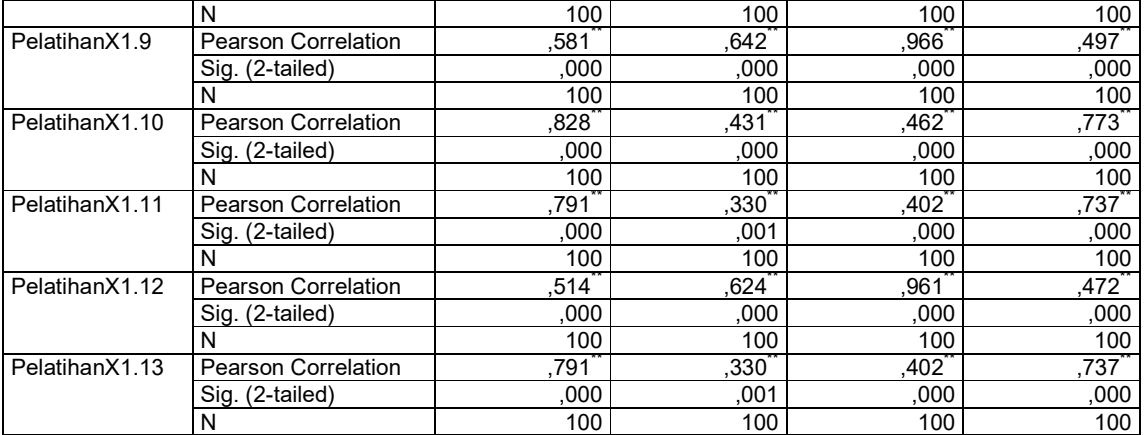

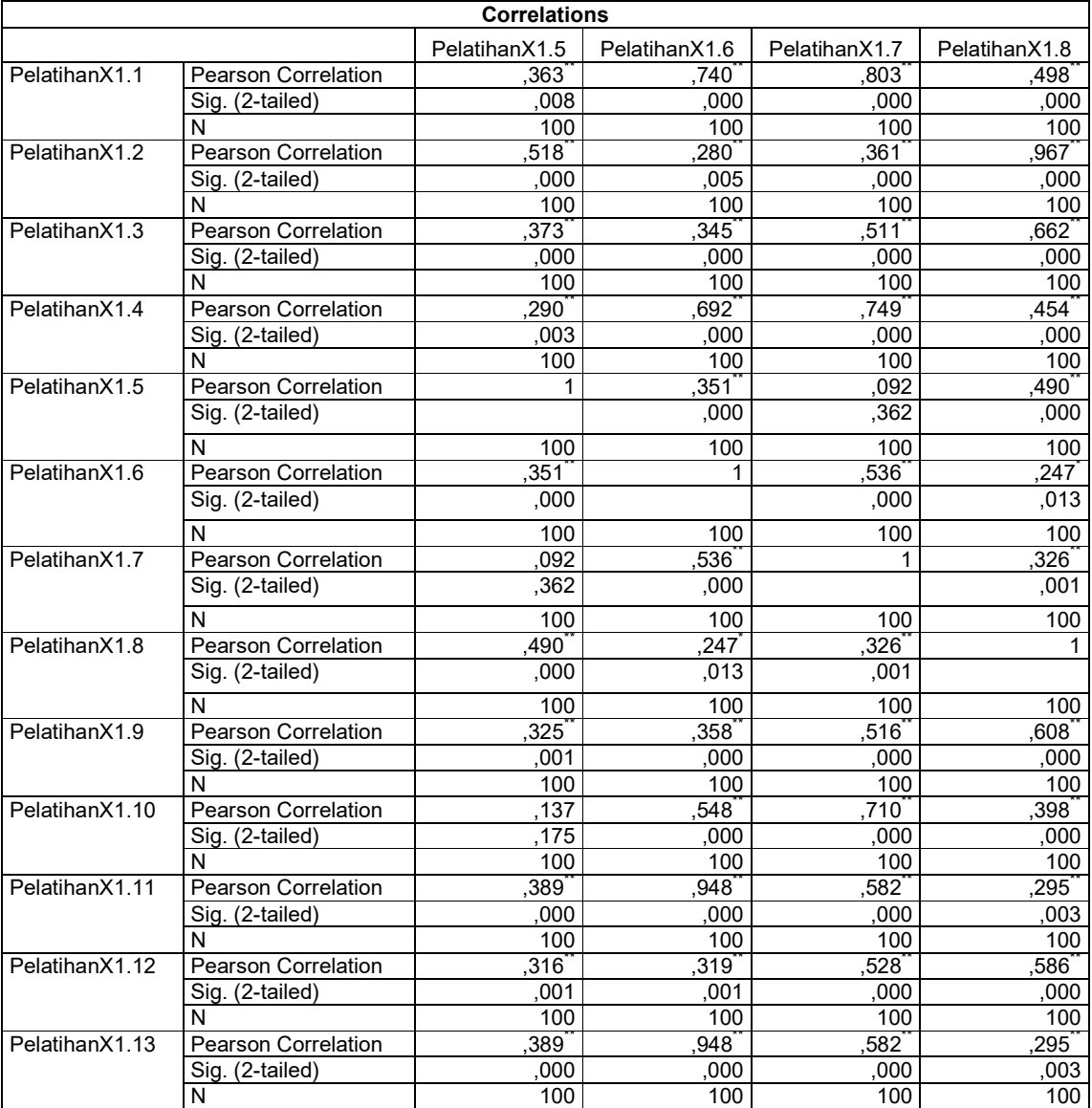

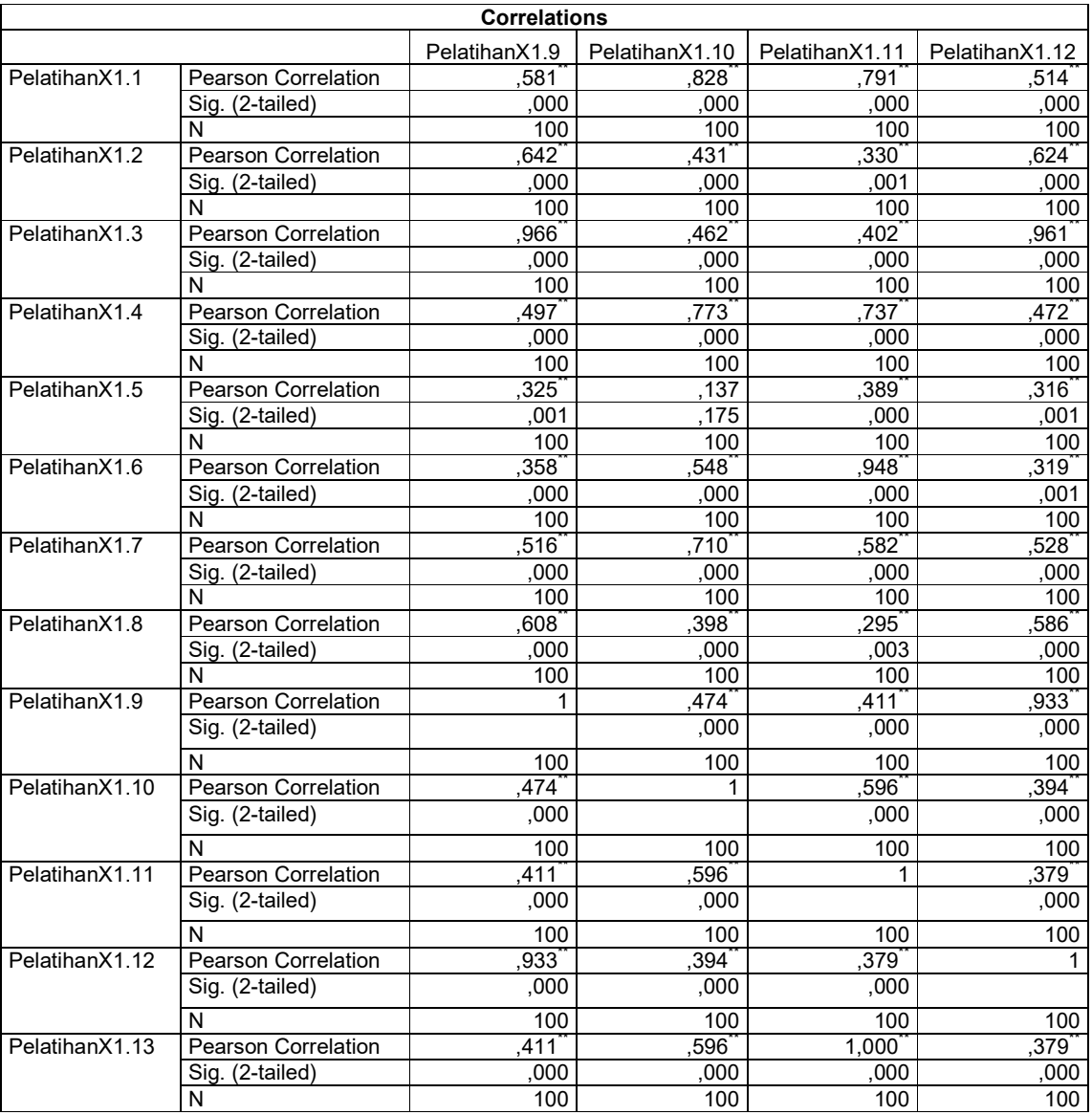

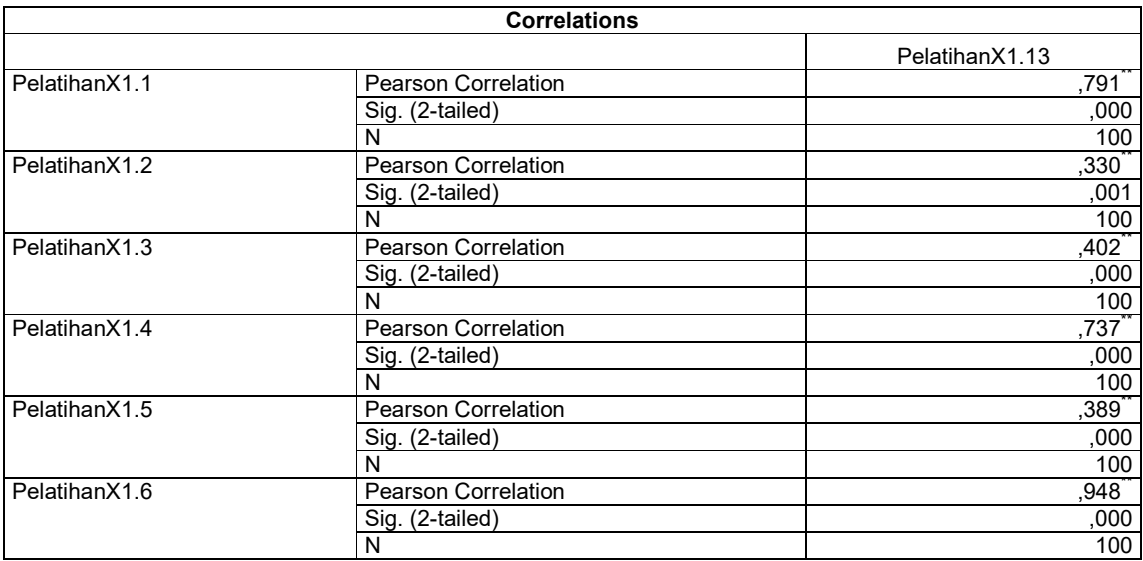

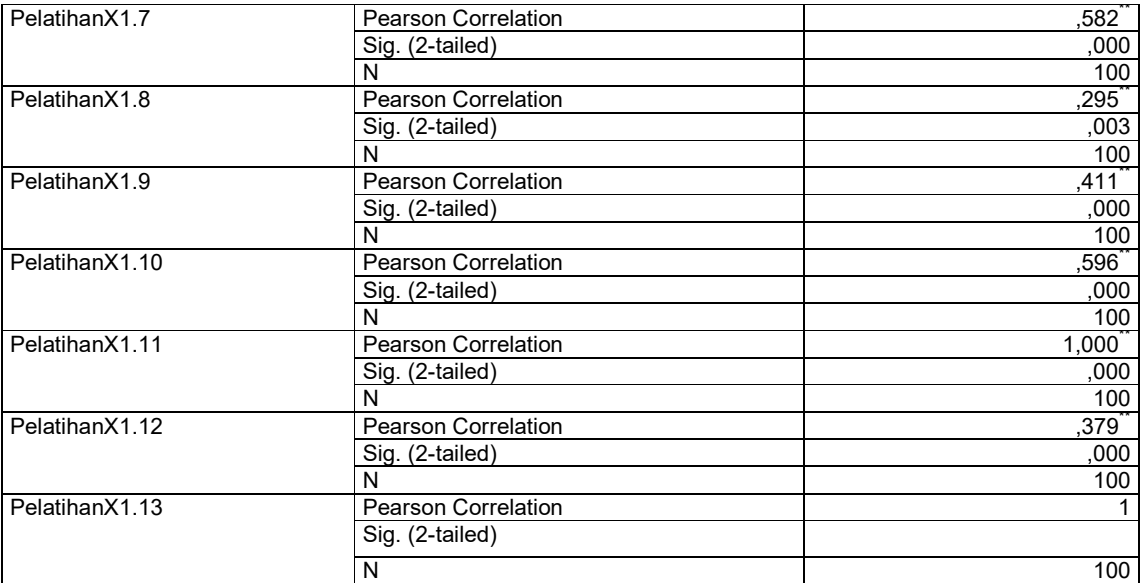

\*\*. Correlation is significant at the 0.01 level (2-tailed).

\*. Correlation is significant at the 0.05 level (2-tailed).

#### CORRELATIONS

 /VARIABLES=PengembanganSDMX2.1 PengembanganSDMX2.2 PengembanganSDMX2.3 PengembanganSDMX2.4 /PRINT=TWOTAIL NOSIG /MISSING=PAIRWISE.

## **Correlations**

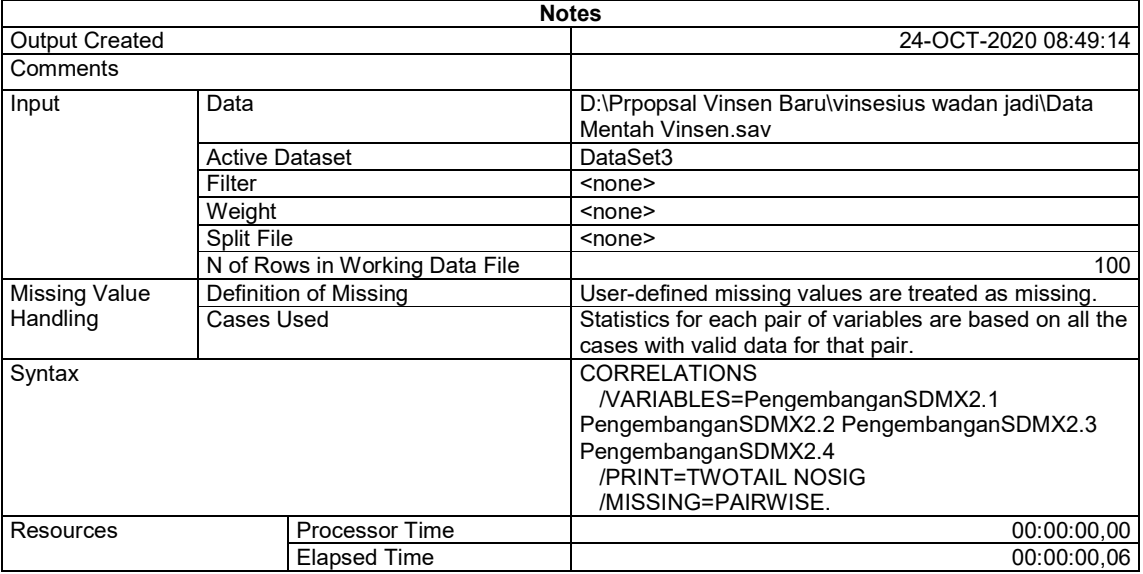

[DataSet3] D:\Prpopsal Vinsen Baru\vinsesius wadan jadi\Data Mentah Vinsen.sav

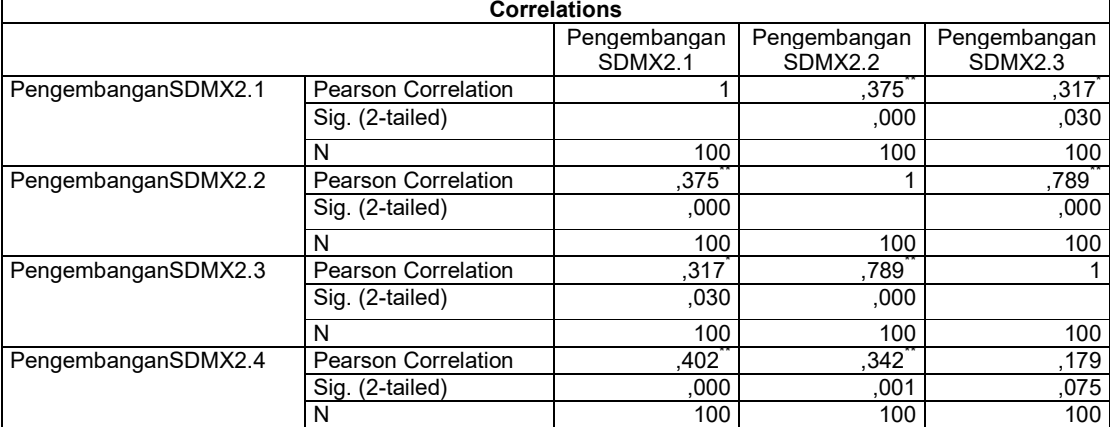

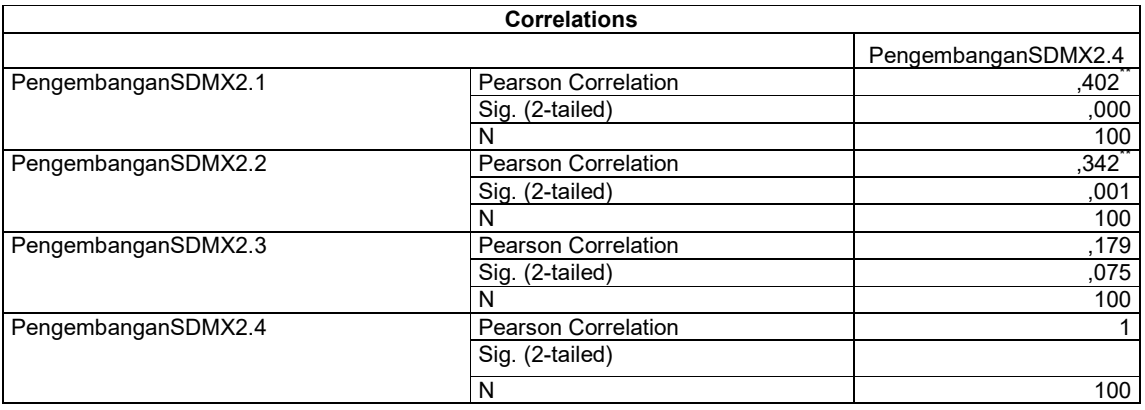

\*\*. Correlation is significant at the 0.01 level (2-tailed).

\*. Correlation is significant at the 0.05 level (2-tailed).

#### CORRELATIONS

 /VARIABLES=KinerjaY1.1 KinerjaY1.2 KinerjaY1.3 KinerjaY1.4 KinerjaY1.5 KinerjaY1.6 KinerjaY1.7 KinerjaY1.8 KinerjaY1.9 KinerjaY1.10 /PRINT=TWOTAIL NOSIG /MISSING=PAIRWISE.

## **Correlations**

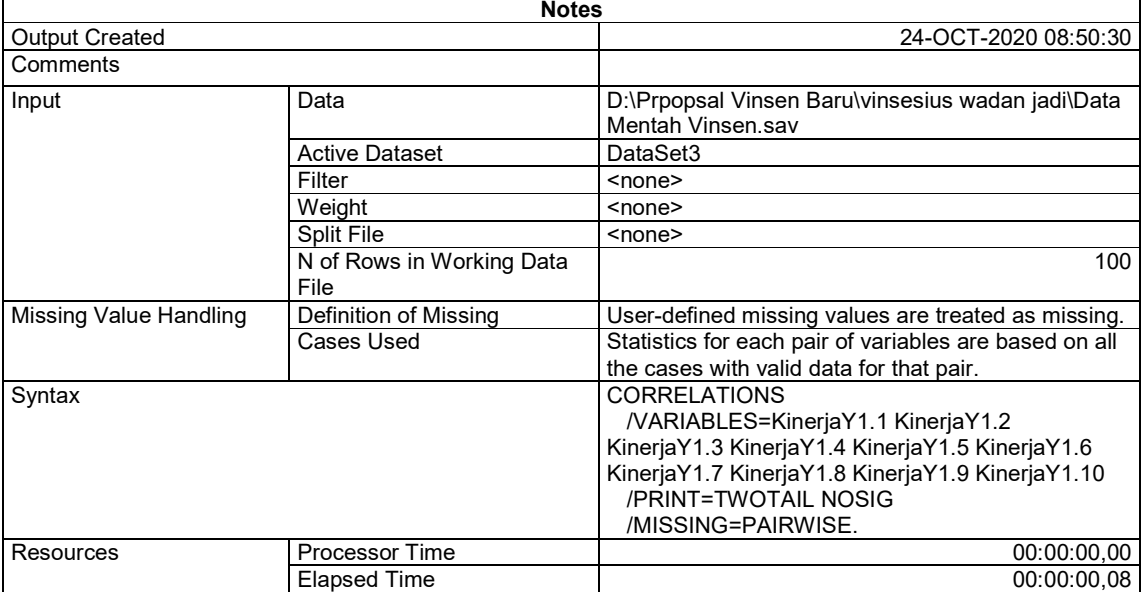

#### [DataSet3] D:\Prpopsal Vinsen Baru\vinsesius wadan jadi\Data Mentah Vinsen.sav

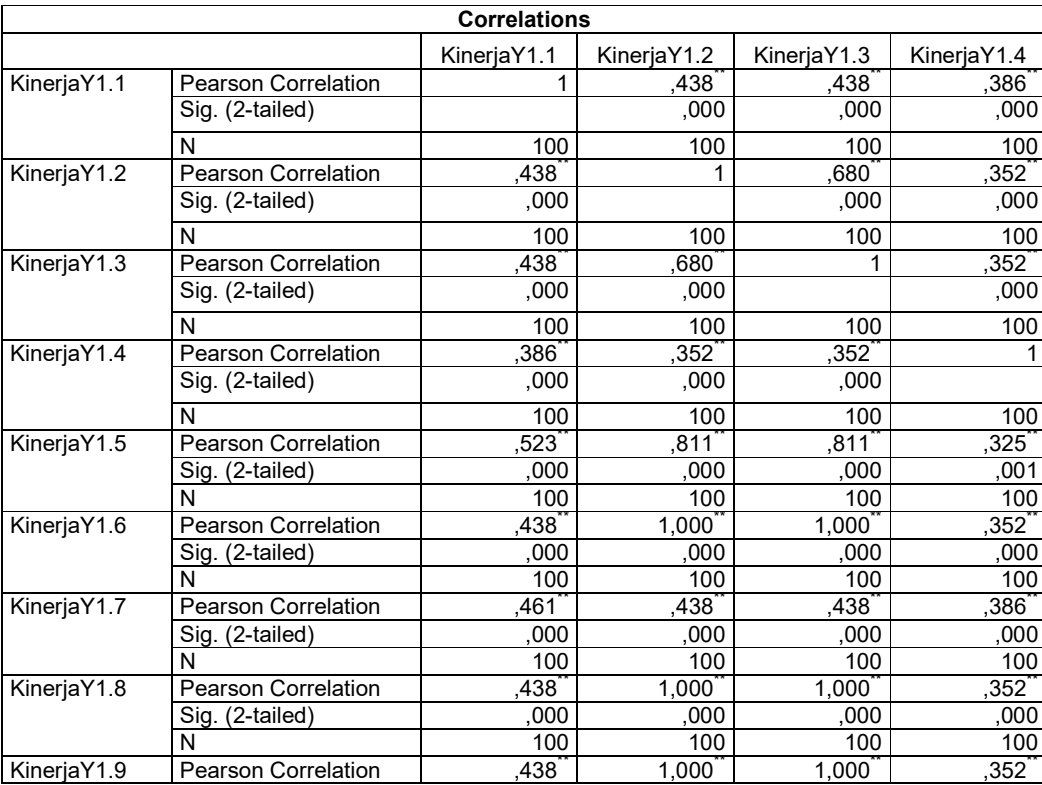

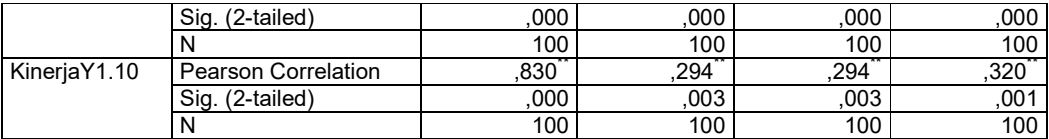

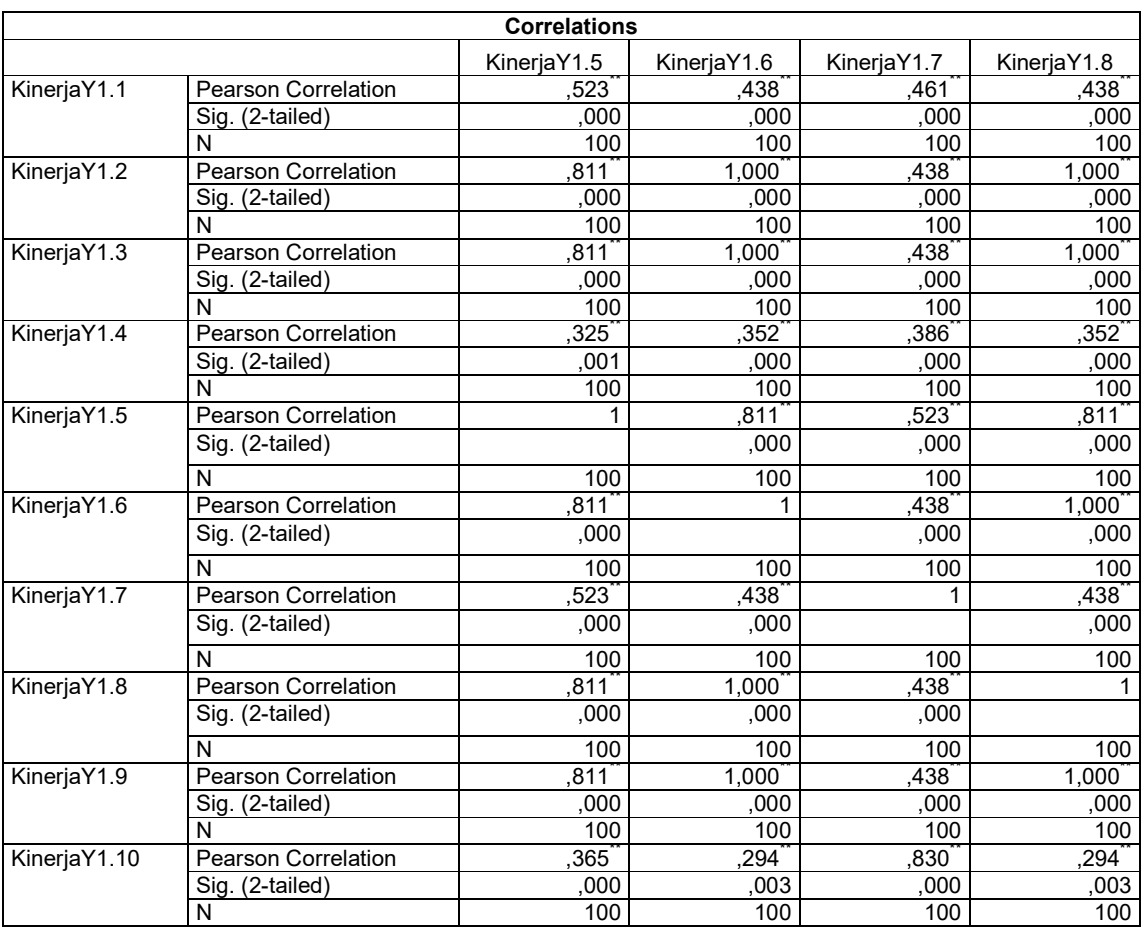

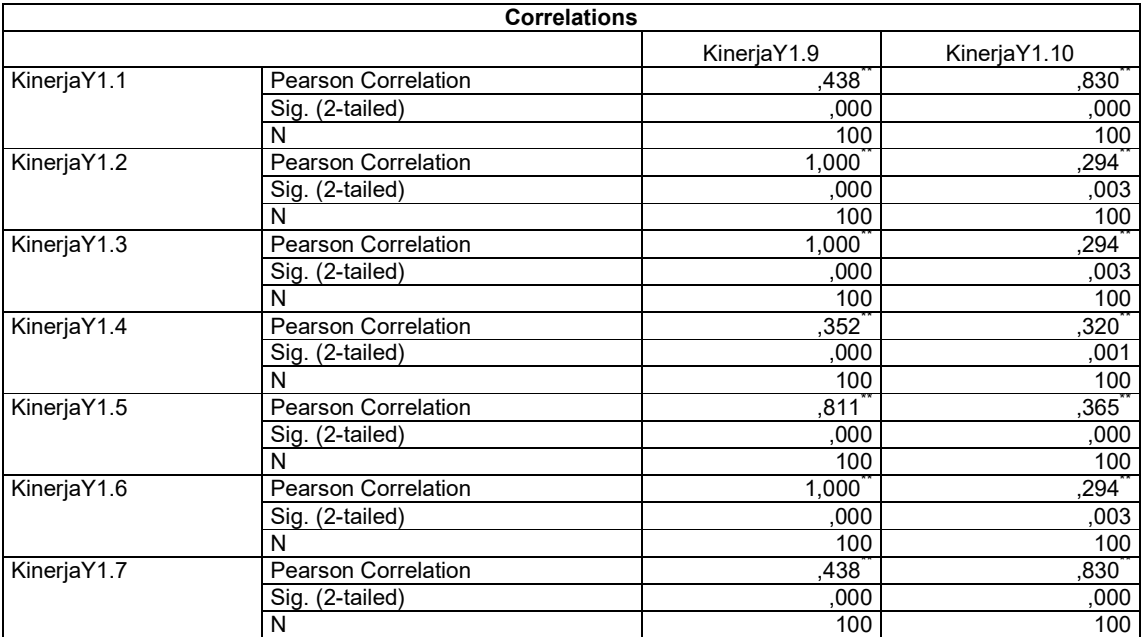

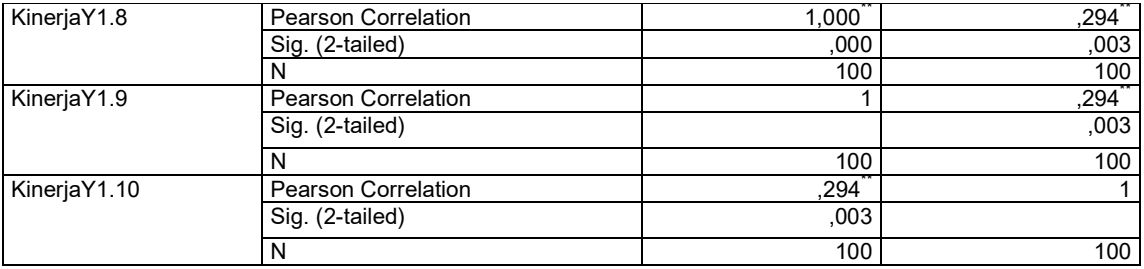

\*\*. Correlation is significant at the 0.01 level (2-tailed).

```
RELIABILITY 
  /VARIABLES=PelatihanX1.1 PelatihanX1.2 PelatihanX1.3 PelatihanX1.4 
PelatihanX1.5 PelatihanX1.6 PelatihanX1.7 PelatihanX1.8 PelatihanX1.9 
PelatihanX1.10 PelatihanX1.11 PelatihanX1.12 PelatihanX1.13 
  /SCALE('ALL VARIABLES') ALL 
   /MODEL=ALPHA 
   /SUMMARY=TOTAL.
```
## **Reliability**

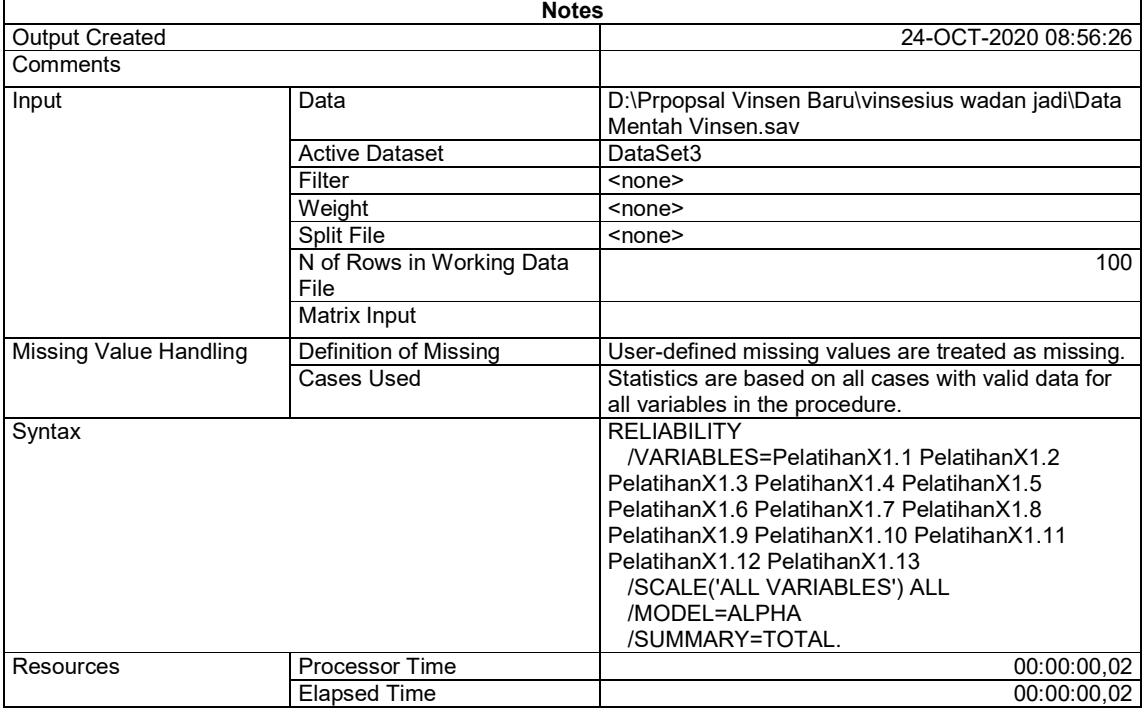

[DataSet3] D:\Prpopsal Vinsen Baru\vinsesius wadan jadi\Data Mentah Vinsen.sav

## **Scale: ALL VARIABLES**

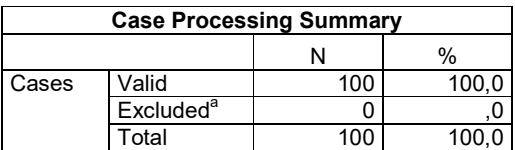

a. Listwise deletion based on all variables in the procedure.

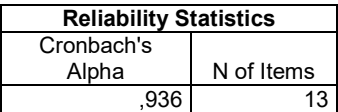

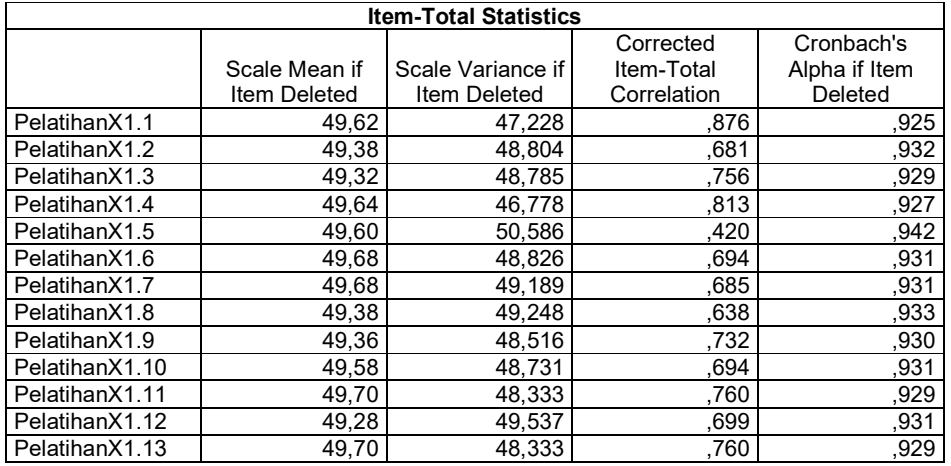

RELIABILITY

 /VARIABLES=PengembanganSDMX2.1 PengembanganSDMX2.2 PengembanganSDMX2.3 PengembanganSDMX2.4

 /SCALE('ALL VARIABLES') ALL /MODEL=ALPHA /SUMMARY=TOTAL.

# **Reliability**

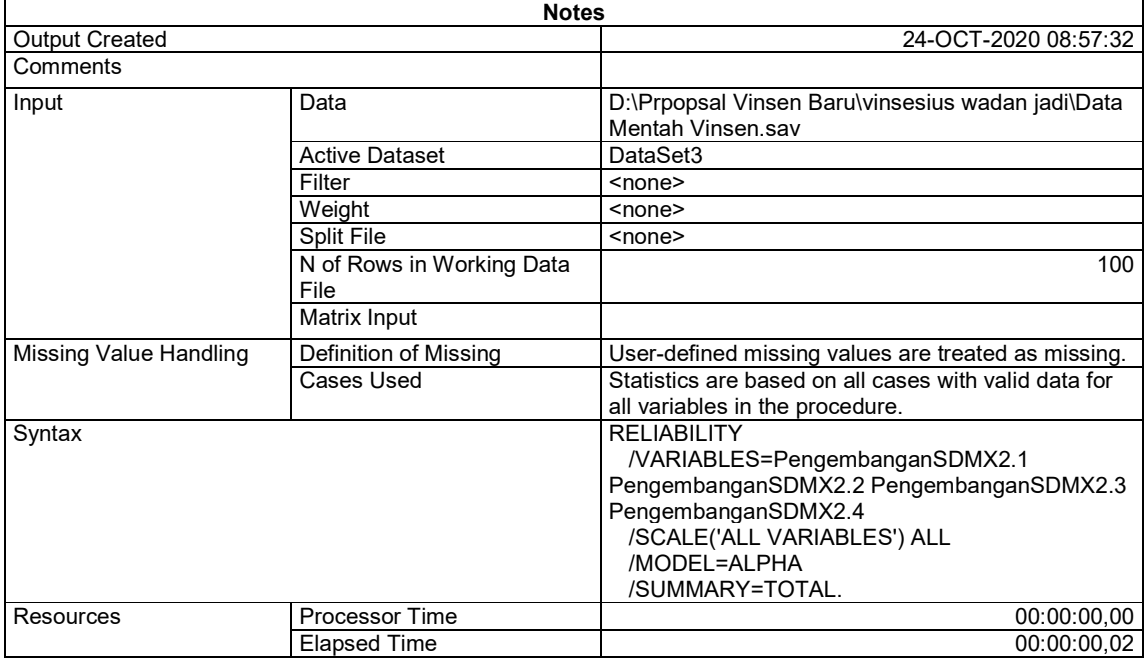

[DataSet3] D:\Prpopsal Vinsen Baru\vinsesius wadan jadi\Data Mentah Vinsen.sav

# **Scale: ALL VARIABLES**

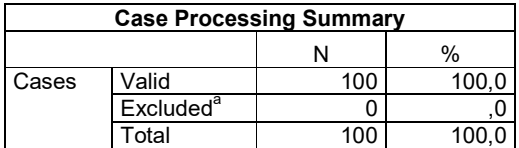

a. Listwise deletion based on all variables in the procedure.

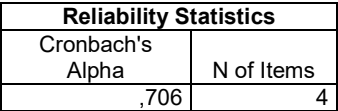

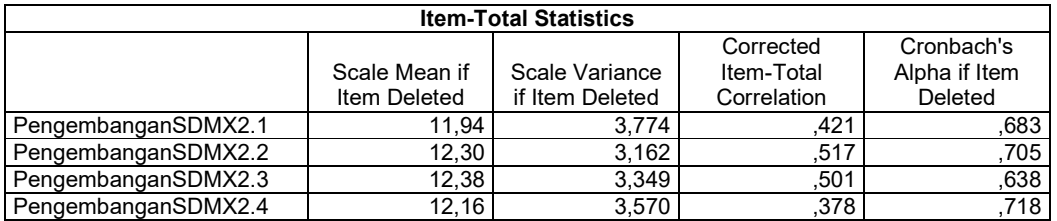

RELIABILITY

 /VARIABLES=KinerjaY1.1 KinerjaY1.2 KinerjaY1.3 KinerjaY1.4 KinerjaY1.5 KinerjaY1.6 KinerjaY1.7 KinerjaY1.8 KinerjaY1.9 KinerjaY1.10 /SCALE('ALL VARIABLES') ALL

/MODEL=ALPHA

/SUMMARY=TOTAL.

### **Reliability**

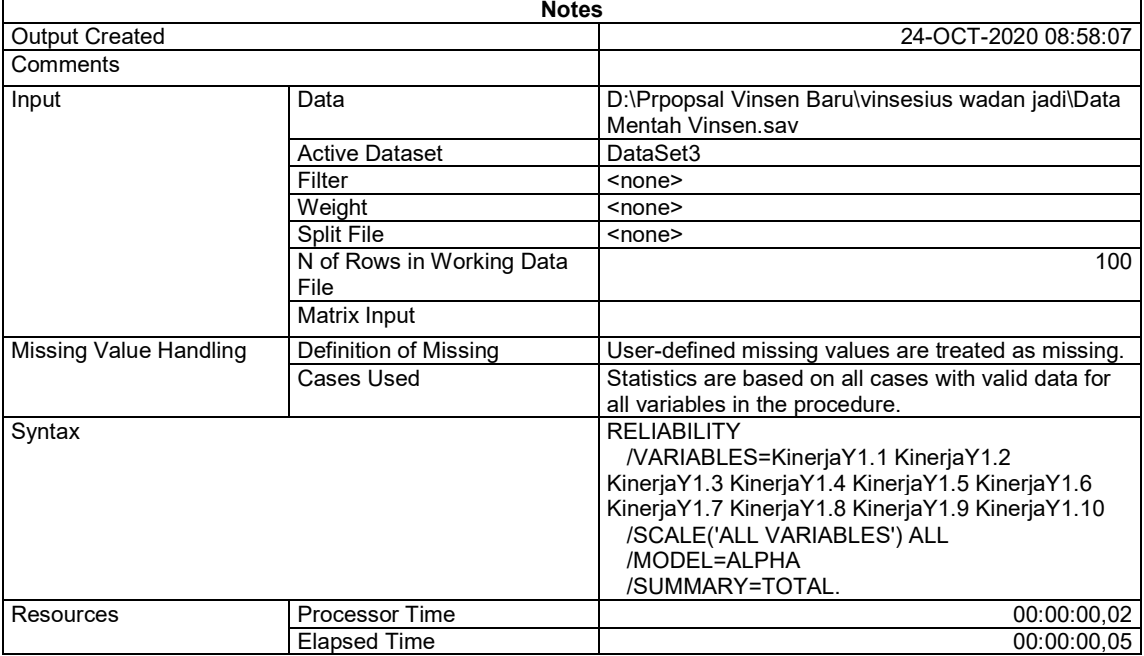

# **Scale: ALL VARIABLES**

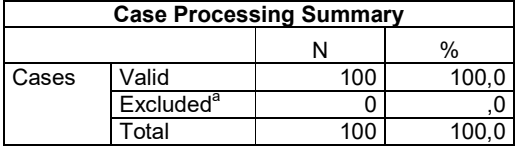

a. Listwise deletion based on all variables in the procedure.

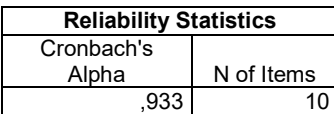

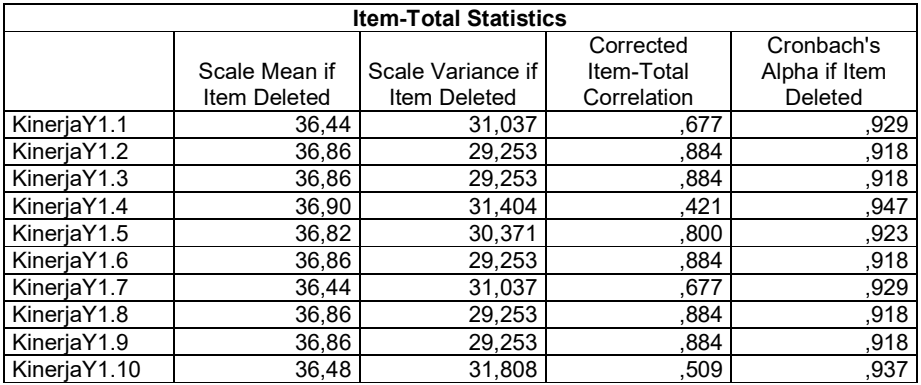

Your license will expire in 11 days.

Warning # 849 in column 23. Text: in ID The LOCALE subcommand of the SET command has an invalid parameter. It could not be mapped to a valid backend locale. GET FILE='D:\Prpopsal Vinsen Baru\vinsesius wadan jadi\Data Mentah Vinsen.sav'. DATASET NAME DataSet1 WINDOW=FRONT. REGRESSION /MISSING LISTWISE /STATISTICS COEFF OUTS R ANOVA COLLIN TOL CHANGE /CRITERIA=PIN(.05) POUT(.10) /NOORIGIN /DEPENDENT KinerjaY /METHOD=ENTER PelatihanX1 PengembanganSDMX2 /RESIDUALS DURBIN /SAVE PRED SRESID.

#### **Regression**

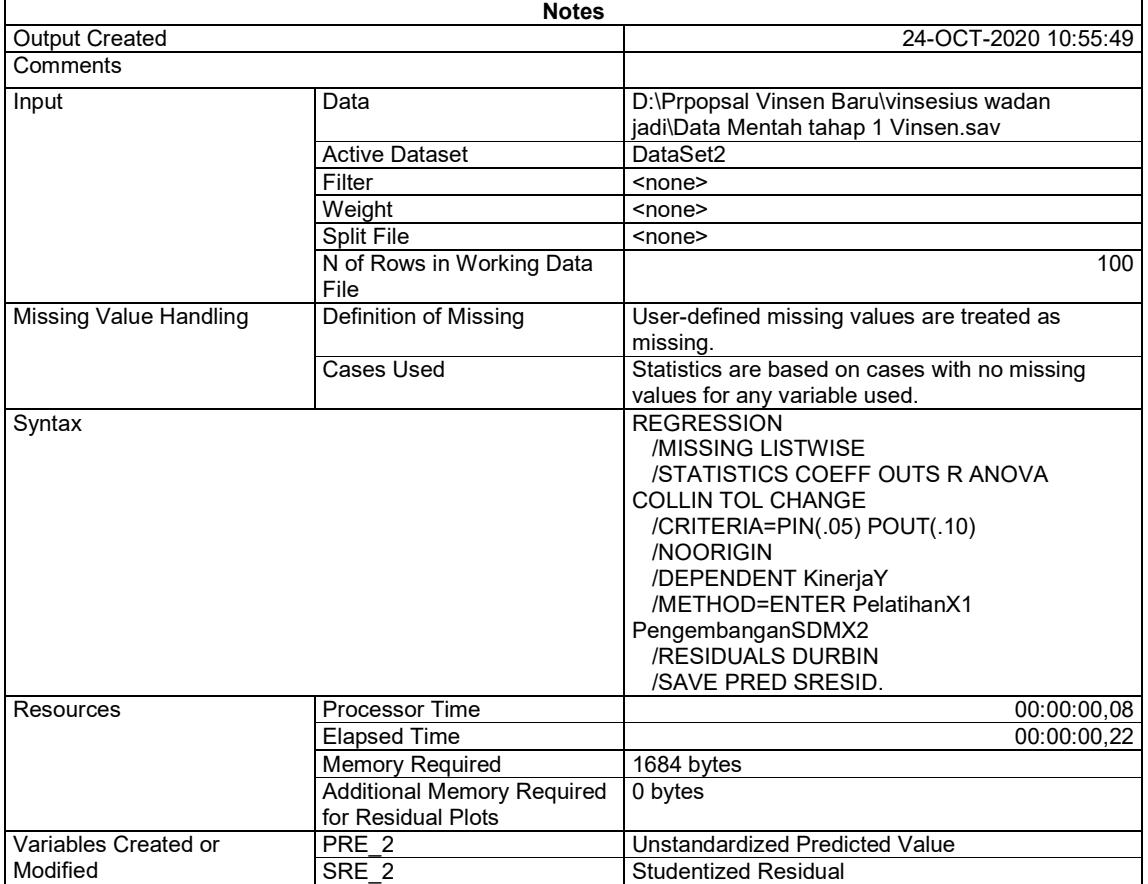

[DataSet2] D:\Prpopsal Vinsen Baru\vinsesius wadan jadi\Data Mentah tahap 1 Vinsen.sav

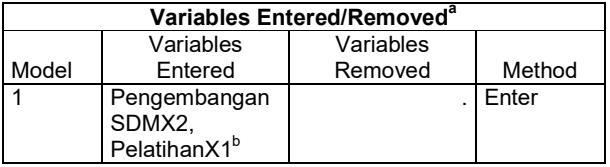

a. Dependent Variable: KinerjaY

b. All requested variables entered.

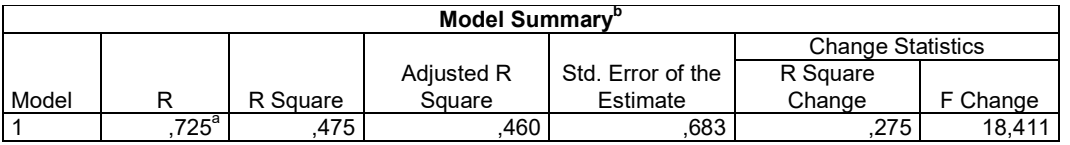

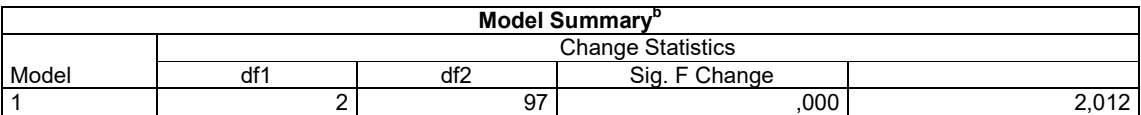

a. Predictors: (Constant), PengembanganSDMX2, PelatihanX1

b. Dependent Variable: KinerjaY

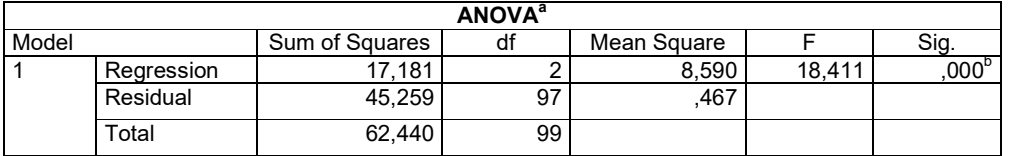

a. Dependent Variable: KinerjaY

b. Predictors: (Constant), PengembanganSDMX2, PelatihanX1

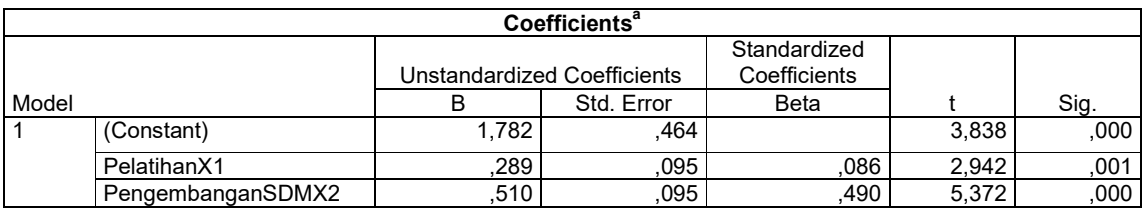

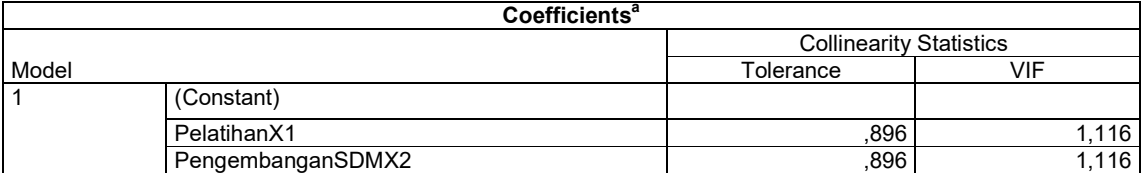

a. Dependent Variable: KinerjaY

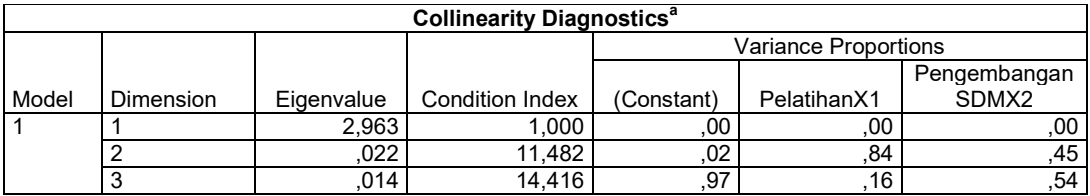

a. Dependent Variable: KinerjaY

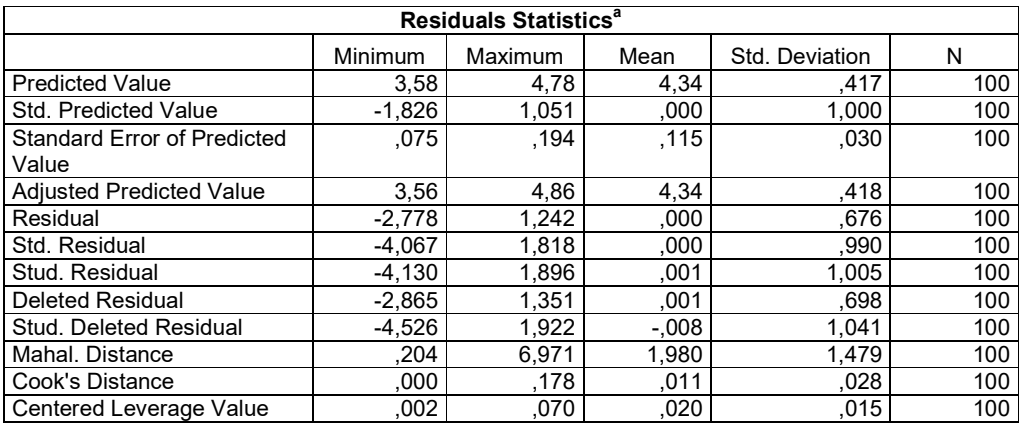

a. Dependent Variable: KinerjaY

REGRESSION

 /MISSING LISTWISE /STATISTICS COEFF OUTS R ANOVA COLLIN TOL CHANGE /CRITERIA=PIN(.05) POUT(.10) /NOORIGIN /DEPENDENT KinerjaY /METHOD=ENTER PelatihanX1 /RESIDUALS DURBIN /SAVE PRED SRESID.

# **Regression**

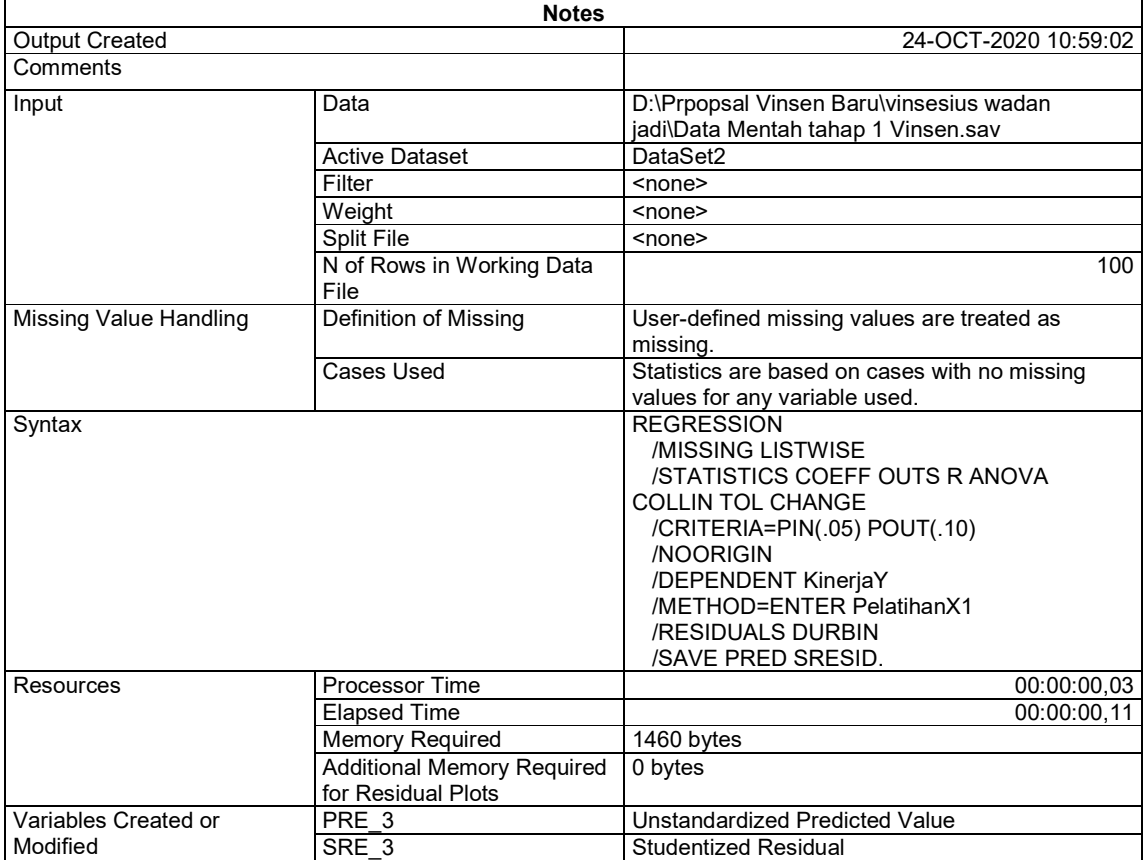

[DataSet2] D:\Prpopsal Vinsen Baru\vinsesius wadan jadi\Data Mentah tahap 1 Vinsen.sav

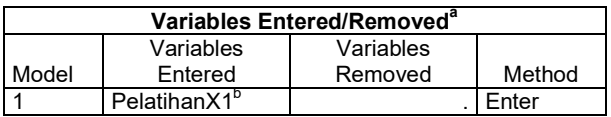

a. Dependent Variable: KinerjaY

b. All requested variables entered.

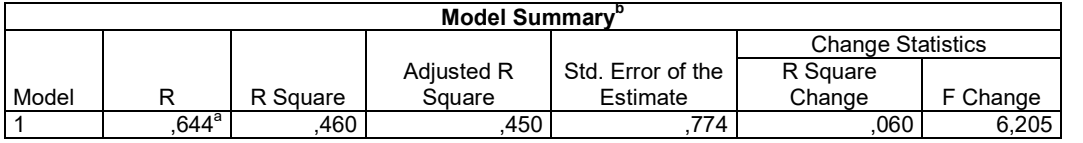

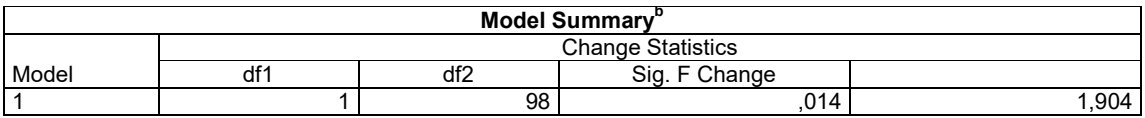

a. Predictors: (Constant), PelatihanX1

b. Dependent Variable: KinerjaY

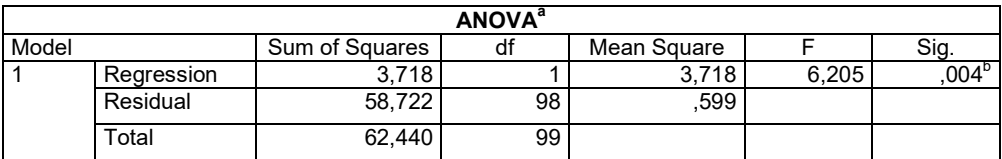

a. Dependent Variable: KinerjaY

b. Predictors: (Constant), PelatihanX1

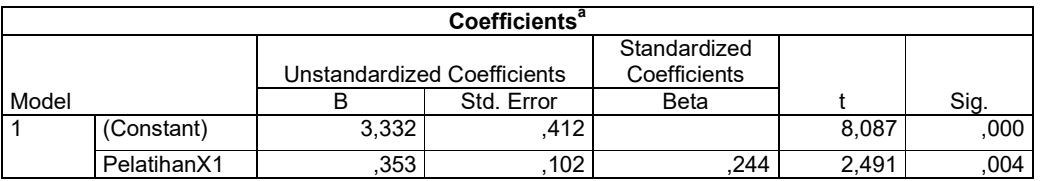

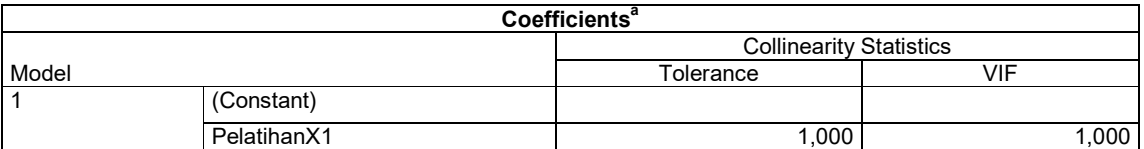

a. Dependent Variable: KinerjaY

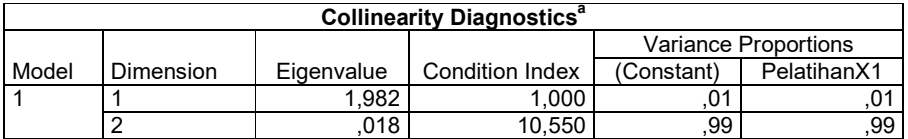

a. Dependent Variable: KinerjaY

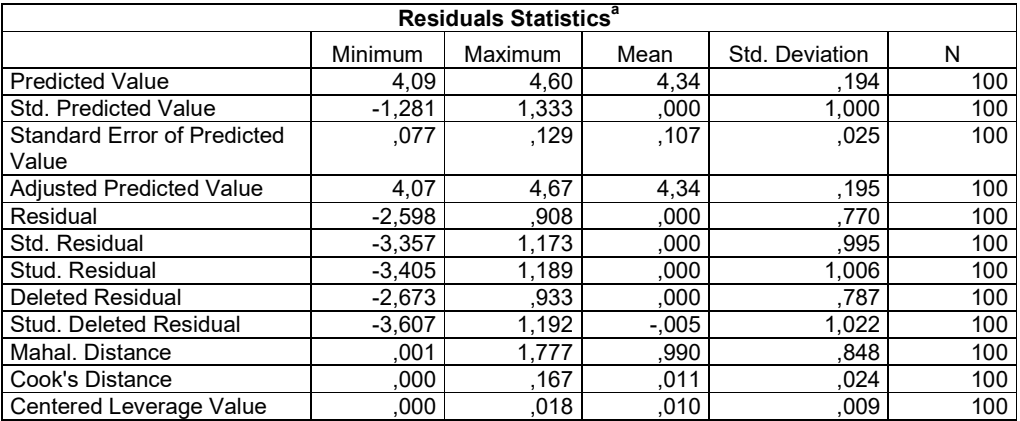

#### a. Dependent Variable: KinerjaY

```
REGRESSION
```

```
 /MISSING LISTWISE 
 /STATISTICS COEFF OUTS R ANOVA COLLIN TOL CHANGE 
 /CRITERIA=PIN(.05) POUT(.10) 
 /NOORIGIN 
 /DEPENDENT KinerjaY 
 /METHOD=ENTER PengembanganSDMX2 
 /RESIDUALS DURBIN 
 /SAVE PRED SRESID.
```
### **Regression**

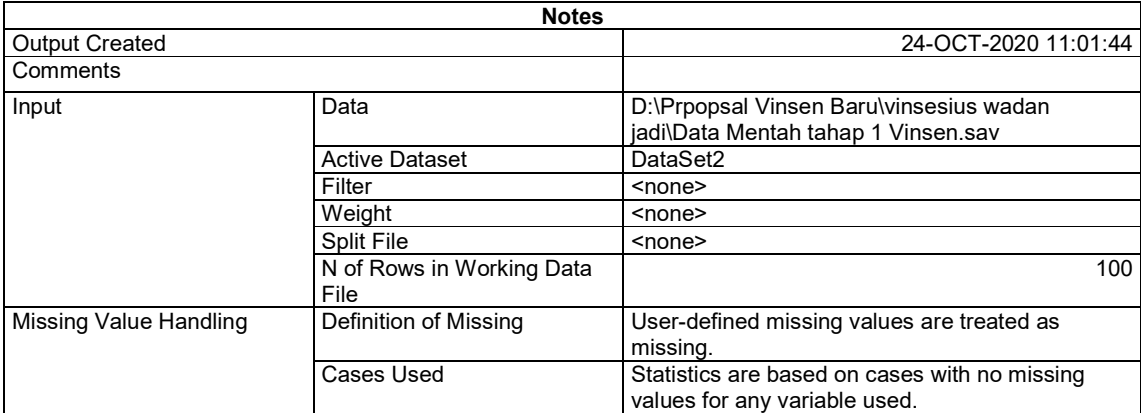

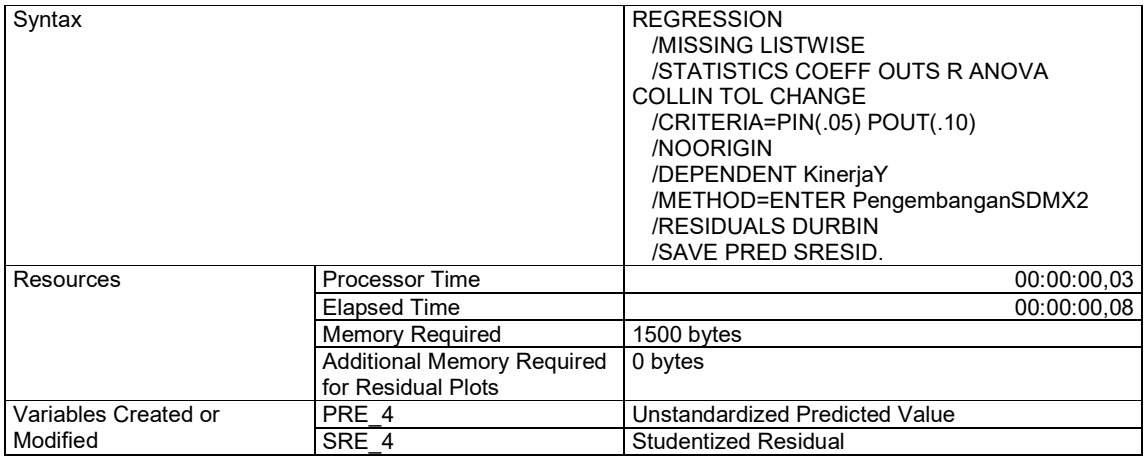

[DataSet2] D:\Prpopsal Vinsen Baru\vinsesius wadan jadi\Data Mentah tahap 1 Vinsen.sav

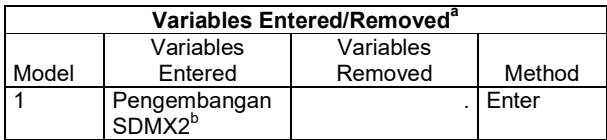

a. Dependent Variable: KinerjaY

b. All requested variables entered.

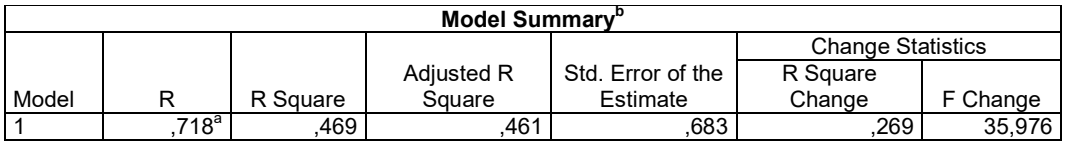

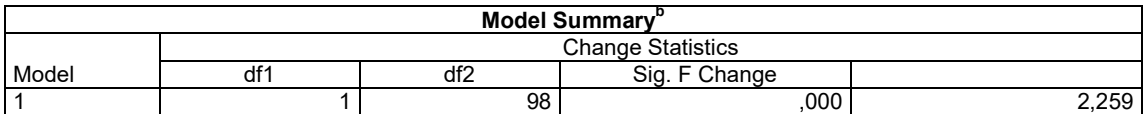

a. Predictors: (Constant), PengembanganSDMX2

b. Dependent Variable: KinerjaY

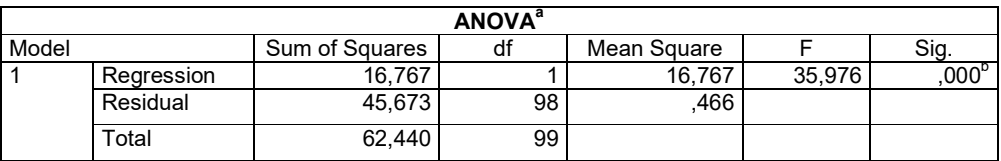

a. Dependent Variable: KinerjaY

b. Predictors: (Constant), PengembanganSDMX2

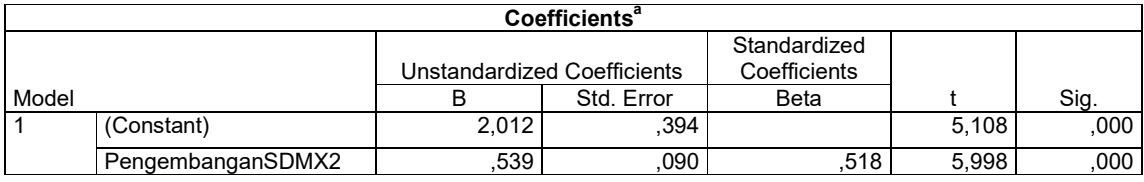

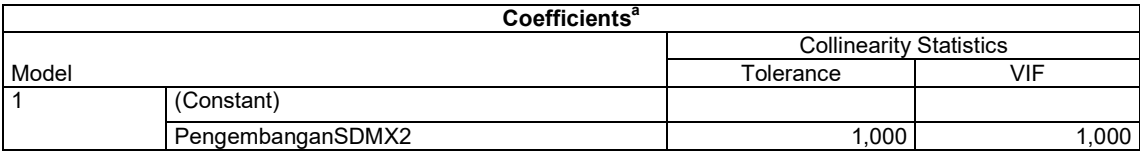

a. Dependent Variable: KinerjaY

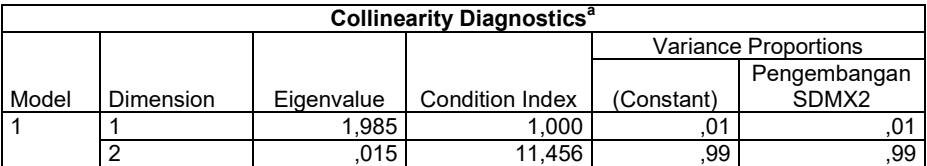

a. Dependent Variable: KinerjaY

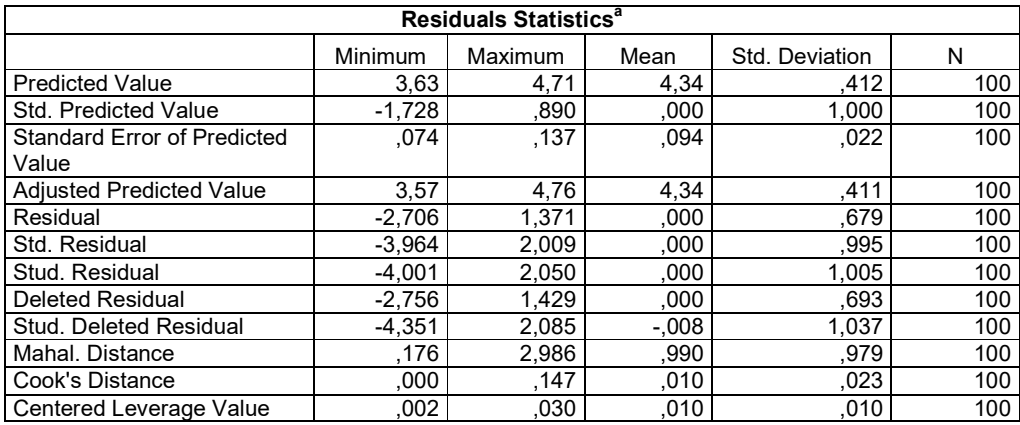

a. Dependent Variable: KinerjaY

```
NPAR TESTS 
  /K-S(NORMAL)=PelatihanX1 PengembanganSDMX2 KinerjaY 
  /MISSING ANALYSIS.
```
# **NPar Tests**

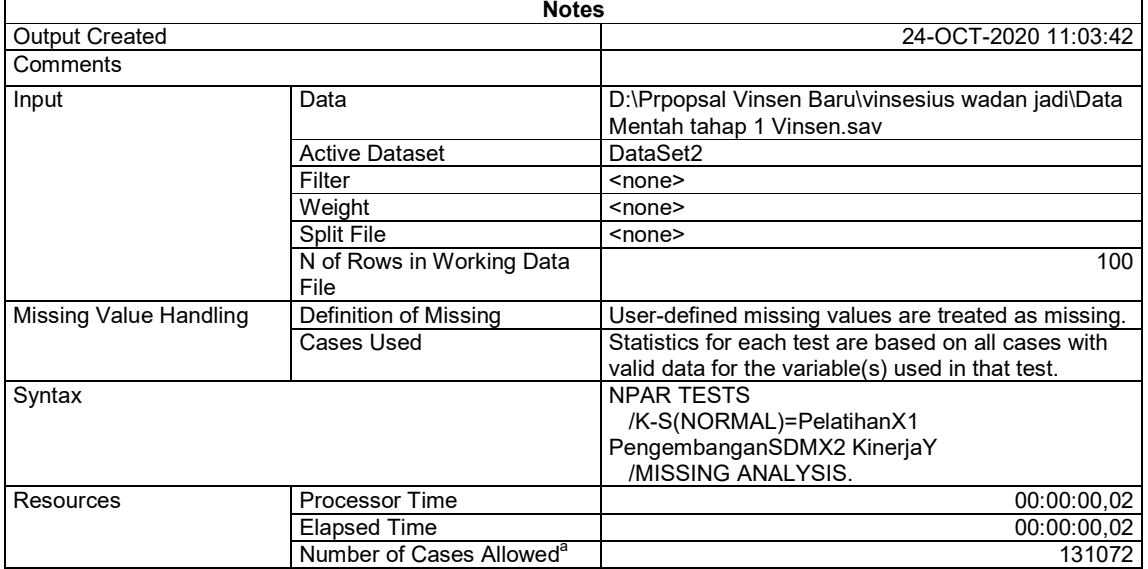

a. Based on availability of workspace memory.

[DataSet2] D:\Prpopsal Vinsen Baru\vinsesius wadan jadi\Data Mentah tahap 1 Vinsen.sav

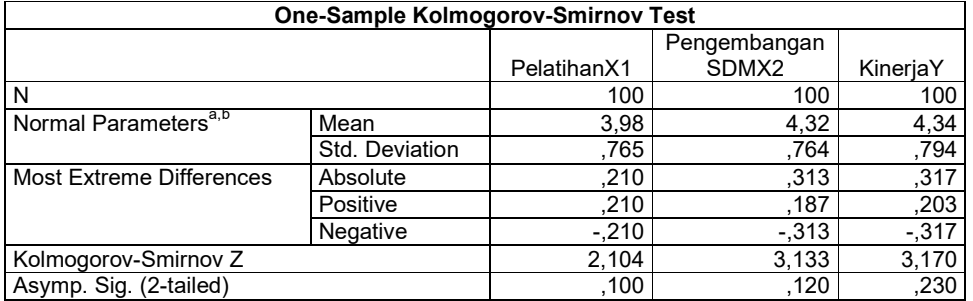

a. Test distribution is Normal.

b. Calculated from data.

Your license will expire in 11 days.

## **DOKUMENTASI**

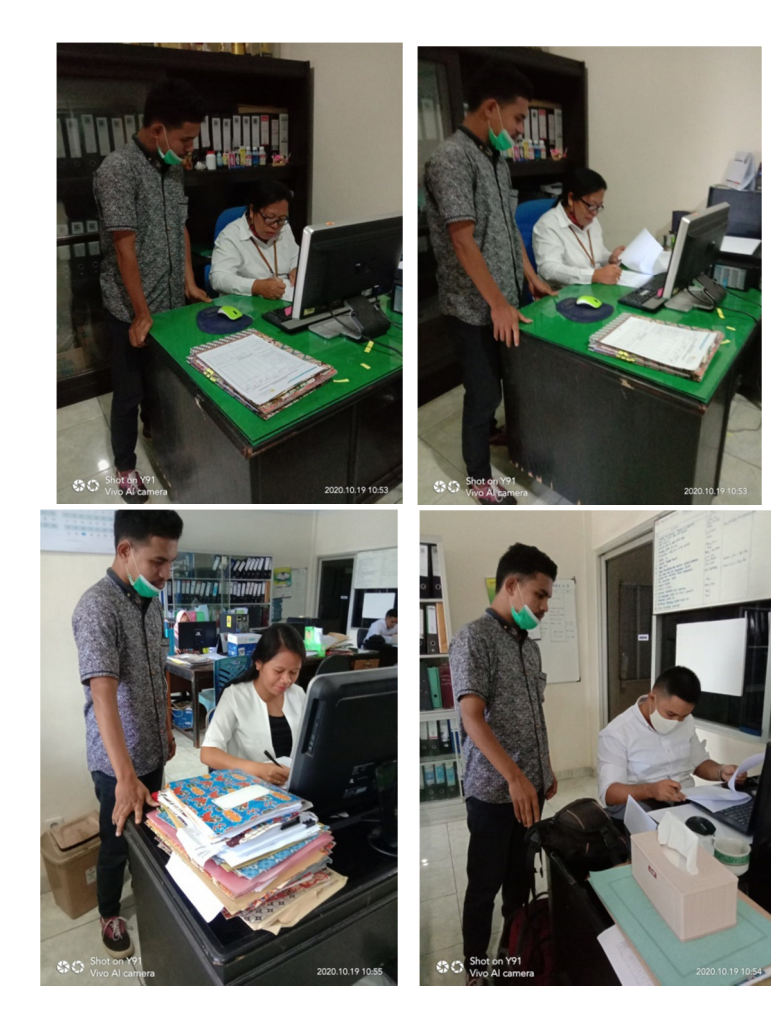

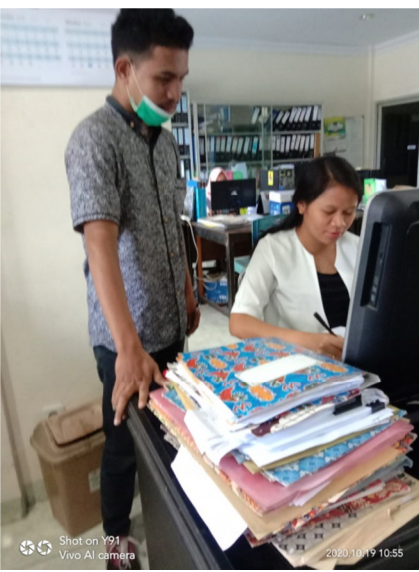

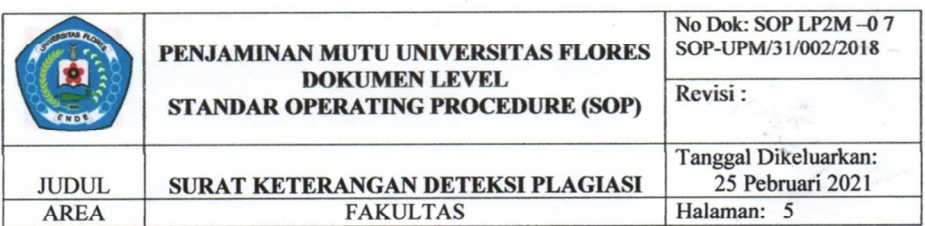

#### SURAT KETERANGAN DETEKSI PLAGIASI SKRIPSI

Yang bertanda tangan dibawah ini, Ketua Gugus Penjamin Mutu Fakultas Ekonomi menyatakan bahwa Skripsi:

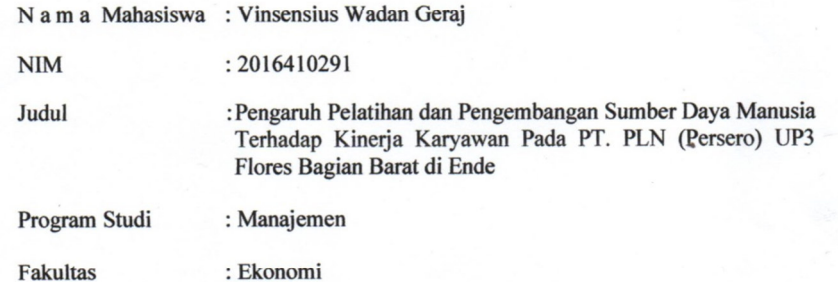

Telah dideteksi tingkat plagiasinya 13,81%, dan dinyatakan disetujui/ tidak disetujui sesuai ketentuan yang berlaku di Universitas Flores (rincian hasil terlampir).

Demikian surat ini dibuat untuk digunakan sebagaimana mestinya

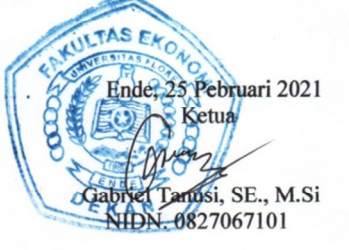

Tembusan:

- 1. Ketua Program Studi Manajemen
- 2. Pembimbing skripsi.

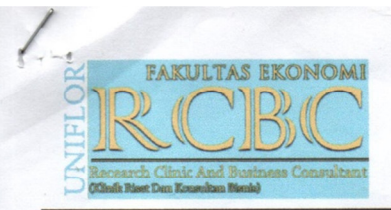

KLINIK RISET DAN KONSULTAN BISNIS FAKULTAS EKONOMI UNIVERSITAS FLORES Alamat: Jl Sam Ratulangi, Kampus I Universitas Flores Kabupaten Ende, Provinsi Nusa Tenggara Timur (NTT) Kode Pos: 86316 Email: rcbcfeuniflor@gmail.com

Vanio - Vinsensive Waden

#### Kodecek: YL/49/21/20.VWG

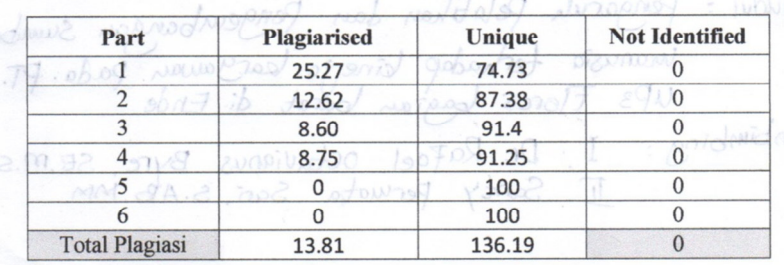

# **Plagiarism Checker Report**

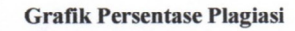

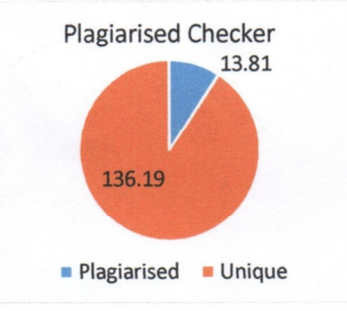

Ende, 21 Desember 2020 Kepala Bidang Klinik Riset

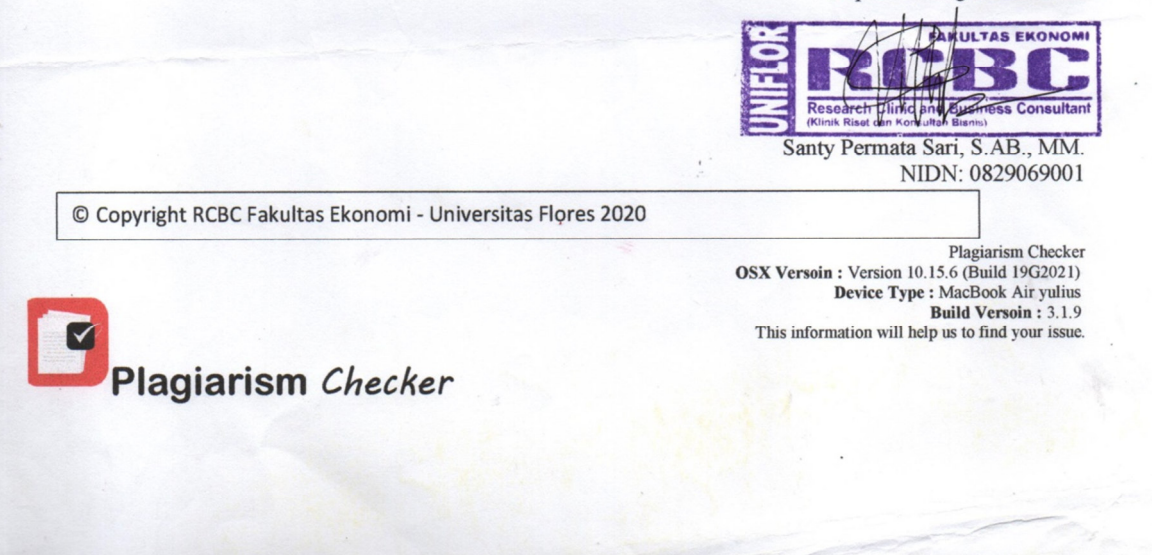

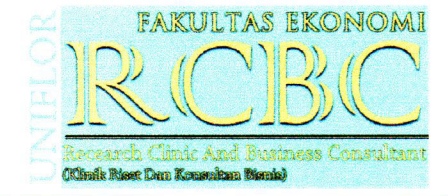

## Kodecek: YL/49/21/20.VWG

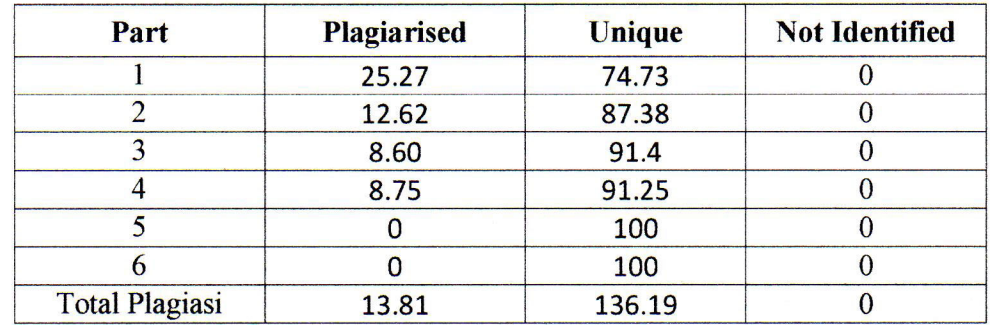

# **Plagiarism Checker Report**

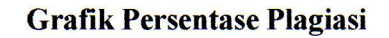

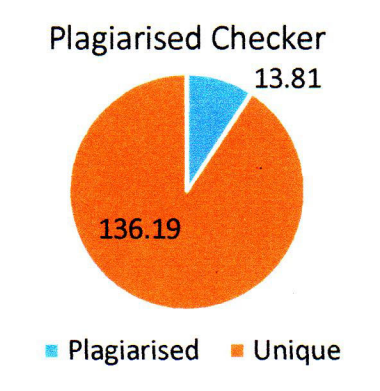

Ende, 21 Desember 2020 Kepala Bidang Klinik Riset

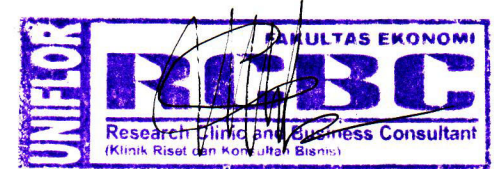

Santy Permata Sari, S.AB., MM. NIDN: 0829069001

© Copyright RCBC Fakultas Ekonomi - Universitas Flores 2020

Plagiarism Checker

**Plagiarism Checker** OSX Versoin: Version 10.15.6 (Build 19G2021) Device Type : MacBook Air yulius **Build Versoin: 3.1.9** This information will help us to find your issue.

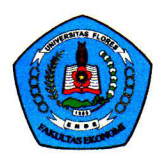

# UNIVERSITAS FLORES **FAKULTAS EKONOMI**

## TERAKREDITASI BAN-PT

No. 1710/SK/BAN-PT/Akred /S/VIII/2016, 26 Agustus 2016 (Prodi S1 Manajemen) No. 1562/SK/BAN-PT/Akred/S/VIII /2016, 11 Agustus 2016 (Prodi Ekon. Pembangunan) No. 028/SK/BAN-PT/Akred/ S/X/2016, 02 September 2016 (Prodi S1- Akuntansi) Kampus I Jl. Sam Ratulangi, No.XX, Kelurahan Paupire, Kecamatan Ende Tengah Kabupaten Ende-Flores NTT kode Pos 86318, Telp.(0381) 21536

: 334/115/F5/31/N/IX/2020 Nomor Lampiran : 1 (satu) Proposal : Izin Untuk Mengadakan Penelitian Perihal

## **Kepada Yang Terhormat**

Pimpinan PT. PLN (Persero) UP3T Flores Bagian Timur Kabupaten Sikka

Di - Maumere

Dengan hormat,

Dalam rangka menyelesaikan studi di Fakultas Ekonomi Universitas Flores Ende, para mahasiswa diwajibkan menyusun Skripsi dari bidangnya masing-masing.

Untuk itu kami mohon dengan hormat bantuan dan kesediaan Bapak agar dapat mengijinkan mahasiswa kami tersebut di bawah ini:

: VINSENSIUS WADAN GERAJ Nama : 2016410291 Nim : MANAJEMEN Prog.Studi

Untuk mengadakan penelitian guna mendapatkan data-data yang diperlukan dalam rangka penulisan tugas akhir dengan Judul penelitian "Pengaruh Pelatihan dan Pengembangan Sumber Daya Manusia Terhadap Kinerja Karyawan Pada PT. PLN (Persero) Bagian Timur Kota Maumere, Kabupaten Sikka".

Kerahasiaan data akan dipegang teguh dan hanya khusus digunakan untuk kepentingan ilmiah.

Demikian permohonan kami, atas bantuan dan kesediaan Bapak kami ucapkan terima kasih.

TAS EKO Dekan Iriany Dewi Soleiman, SE., M.Sc. NIDN: 0826037001

1 September 2020

Tembusan:

- 1. Ketua Program Studi Manajemen FE Univ. Flores;
- 2. Mahasiswa Ybs.

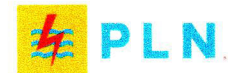

### **UIW NTT UP3 FLORES BAGIAN BARAT**

: 0502/KLH.02.01/B20010000/2020 **Nomor** Lampiran  $\mathbb{R}^n$ **Sifat** : Segera : Ijin Pra Penelitian Skripsi Hal

28 September 2020

Kepada

Yth. Ketua Program Studi Manajemen Universitas Flores Ende

Sehubungan dengan surat Saudara Nomor: 388/115/31/41/F11/N/IX/2020 Tanggal 23 September 2020 Perihal Ijin Pra Penelitian Skripsi, maka bersama ini kami sampaikan bahwa pada prinsipnya kami mengijinkan mahasiswa Universitas Flores Ende atas nama:

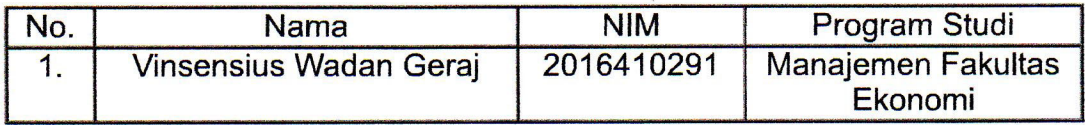

Untuk melakukan Pra Penelitian Skripsi di PT. PLN (Persero) UP3 Flores Bagian Barat dengan judul skripsi "Pengaruh Pelatihan dan Pengembangan Sumber Daya Manusia Terhadap Kinerja Karyawan Pada PT. PLN (Persero) UP3 Flores Bagian Barat".

Demikian disampaikan, atas perhatiannya kami ucapkan terima kasih.

PELANGGAN FLORES BAGIAN BARAT, LORDIANTO

MANAGER UNIT PELAKSANA PELAYANAN

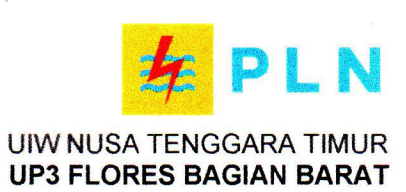

## **SURAT KETERANGAN** NOMOR: 0018.SKt/STH.01.04/B20010000/2020

Yang bertanda tangan di bawah ini :

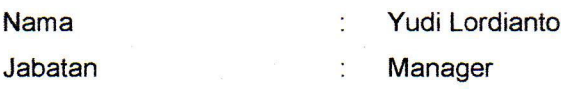

Dengan ini menerangkan bahwa:

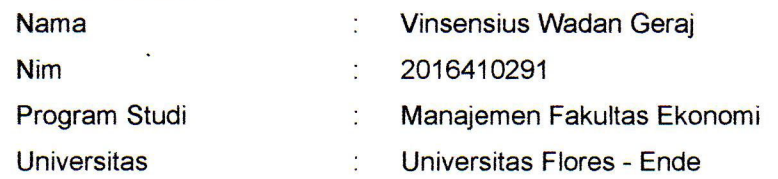

Memang benar telah melaksanakan Pra Penelitian Skripsi di PT PLN (Persero) Unit Pelaksana Pelayanan Pelanggan Flores Bagian Barat.

Demikian Surat Keterangan ini dibuat dengan sebenar-benarnya untuk dapat dipergunakan sebagaimana mestinya.

Ende, 19 Oktober 2020 **MANAGER** LORDIANT **TYU**  $\epsilon$ 

Paraf:

Jalan El Tari Nomor 10 Ende 86317 

T (0381) 22078 sd 22080

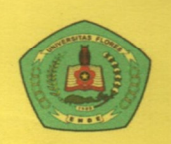

# **UNIVERSITAS FLORES FAKULTAS EKONOMI** PRODI MANAJEMEN

# **KARTU BIMBINGAN SKRIPSI**

- 1 Nama Mahasiswa 2 NIM
- : VINSENSIUS WADAN GERAJ 2016410291 ÷

÷

÷

÷

÷

- 3 Bidang Kajian Skripsi
- 4 Judul skripsi
- PENGARUH PELATIHAN DAN PENGEMBANGAN SUMBER à. DAYA MANUSIA TERHADAP KINERJA KARYAWAN PADA PT. PLN (Persero) UP3 FFLORES BAGIAN BARAT DI ENDE
- 5 Tanggal Pengajuan Skkripsi **Nama Pembimbing**  $6\overline{6}$
- 7 Keterangan Konsultasi
- 1. Dr. Rafael Oktavianus Byre, SE., M.Sc 2. Santy Permata Sary, S.AB., MM

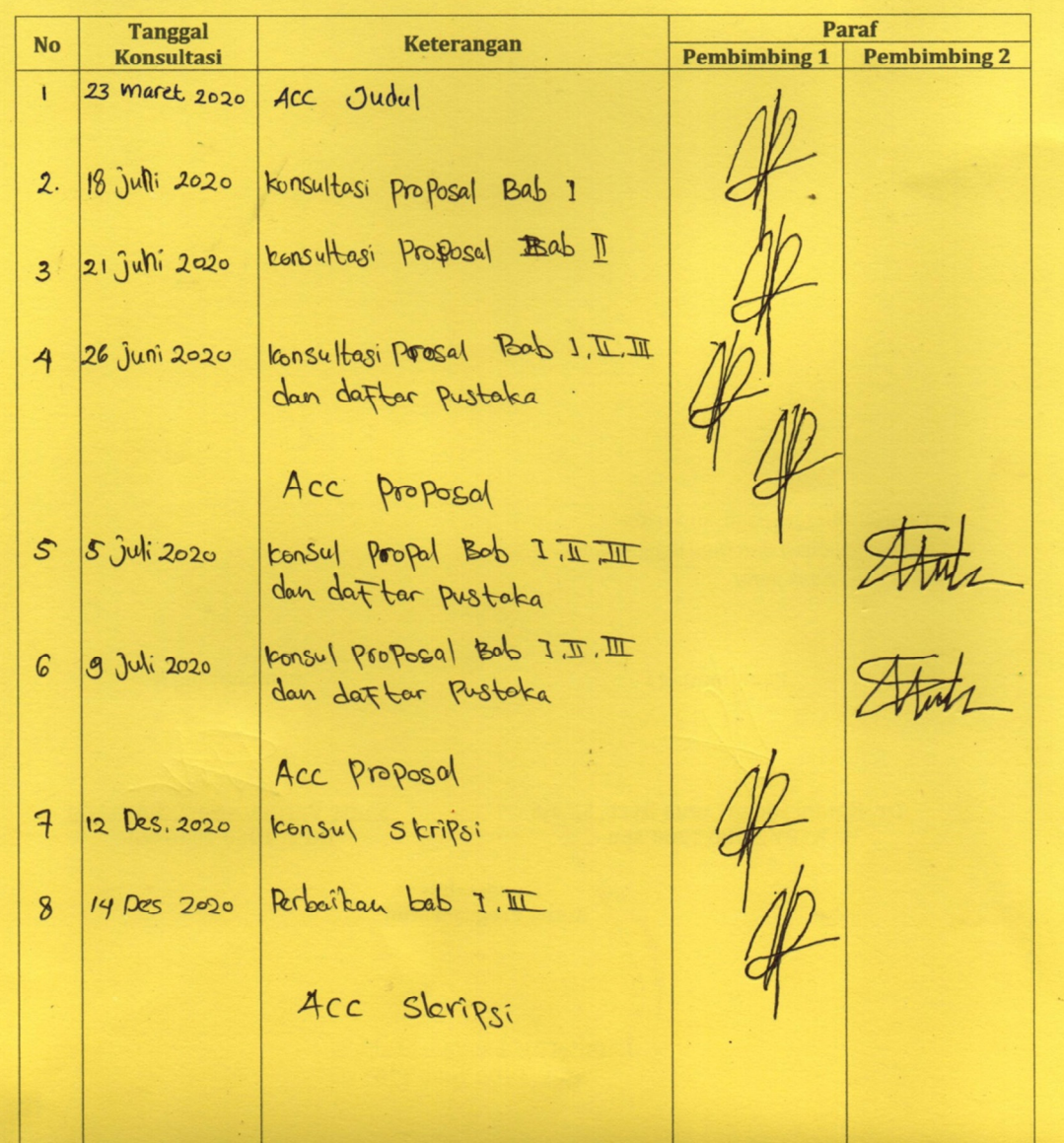

Tanggal<br>Konsultasi Paraf No **Keterangan Pembimbing 1 Pembimbing 2** 9 konsul skipsi  $10$  jan 2021 Forth 13 Jan 2021 RENTSI Skipsi  $10$ 8. Tanggal Selesai Penulisan Skripsi 9. Telah dievaluasi dan Diuji dengan Nilai ÷ \* Coret yang tidak perlu Pemyimbing I **Pembimbing II** Dr. Rafael Oktavianus Byre, SE,MS **Santy Permata Sari, S.AB., MM** NYPY .1980 2000 166 NIPY. 1980 2016 680 Mengetahui Ketua Program Studi mbertus Langga, SE., M.Sc NIPY. 1980 2000 175